**Miasto Kalisz** 

## **SPECYFIKACJA ISTOTNYCH WARUNKÓW ZAMÓWIENIA**

dotycząca postępowania pn.:

**"Dostawa sprzętu komputerowego"** 

Specyfikację zatwierdzono:

dnia 01.04.2016 roku

PREZYDENT MIASTA KALISZA /-/ Grzegorz Sapiński

#### **1. Nazwa, adres, inne dane Zamawiającego.**

Miasto Kalisz Główny Rynek 20 62-800 Kalisz

*Dane teleadresowe do prowadzenia korespondencji w sprawie Zamówienia znajdują się w pkt 11 SIWZ.* 

Godz. pracy: Poniedziałek - Piątek: 7.30 – 15.30

Strona WWW: www.kalisz.pl lub www.bip.kalisz.pl

#### **2. Tryb udzielenia zamówienia.**

Postępowanie prowadzone jest w trybie **przetargu nieograniczonego** zgodnie z art. 39 ustawy z dnia 29 stycznia 2004r. Prawo zamówień publicznych (Dz.U. z 2015r. poz. 2164).

#### **3. Informacje ogólne.**

- 3.1. Użyte w SIWZ terminy mają następujące znaczenie:
	- a) "Zamawiający" Miasto Kalisz;
	- b) "Postępowanie" postępowanie o udzielenie zamówienia publicznego prowadzone przez Zamawiającego na podstawie niniejszej Specyfikacji i ustawy;
	- c) "SIWZ", "Specyfikacja" niniejsza Specyfikacja Istotnych Warunków Zamówienia;
	- d) "Ustawa" ustawa z dnia 29 stycznia 2004r. Prawo zamówień publicznych (Dz.U. z 2015r. poz. 2164);
	- e) "Zamówienie" należy przez to rozumieć zamówienie publiczne, którego przedmiot został opisany w pkt 4;
	- f) "Wykonawca" podmiot, który ubiega się o wykonanie Zamówienia, złoży ofertę na wykonanie Zamówienia lub zawarł z Zamawiającym umowę w sprawie wykonania Zamówienia;
	- g) "Wykonawcy wspólnie ubiegający się o udzielenie zamówienia" w szczególności członkowie konsorcjów, wspólnicy spółek cywilnych.
- 3.2. Wykonawca winien zapoznać się z całością SIWZ.
- 3.3. Oferta oraz dokumenty i oświadczenia do niej dołączone powinny być przygotowane zgodnie z wymogami zawartymi w SIWZ i odpowiadać jej treści.

#### **4. Opis przedmiotu zamówienia.**

4.1. Przedmiotem zamówienia jest dostawa sprzętu komputerowego dla potrzeb Urzędu Miejskiego w Kaliszu i Miejskiego Zarządu Budynków Mieszkalnych w Kaliszu (tylko w zakresie 15 sztuk komputerów PC typu "All In One") według poniższego wykazu, a także świadczenie serwisu gwarancyjnego na warunkach zawartych w SIWZ, w tym w projekcie umowy.

### 1) *Komputer PC typu* "*All In One*" – 102 sztuki

Komputer będzie wykorzystywany dla potrzeb aplikacji biurowych, aplikacji specjalistycznych w tym graficznych, dostępu do internetu oraz poczty elektronicznej.

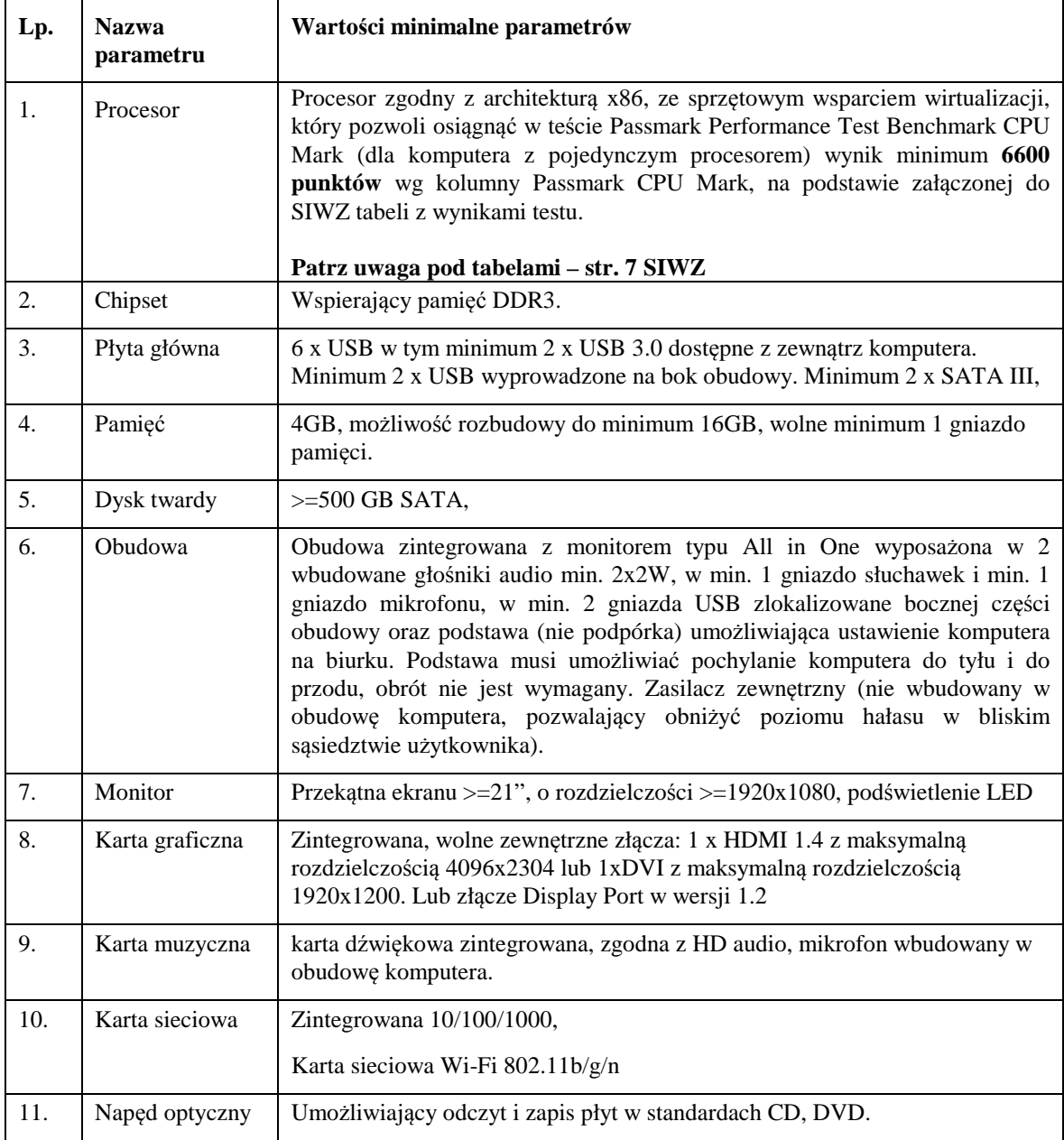

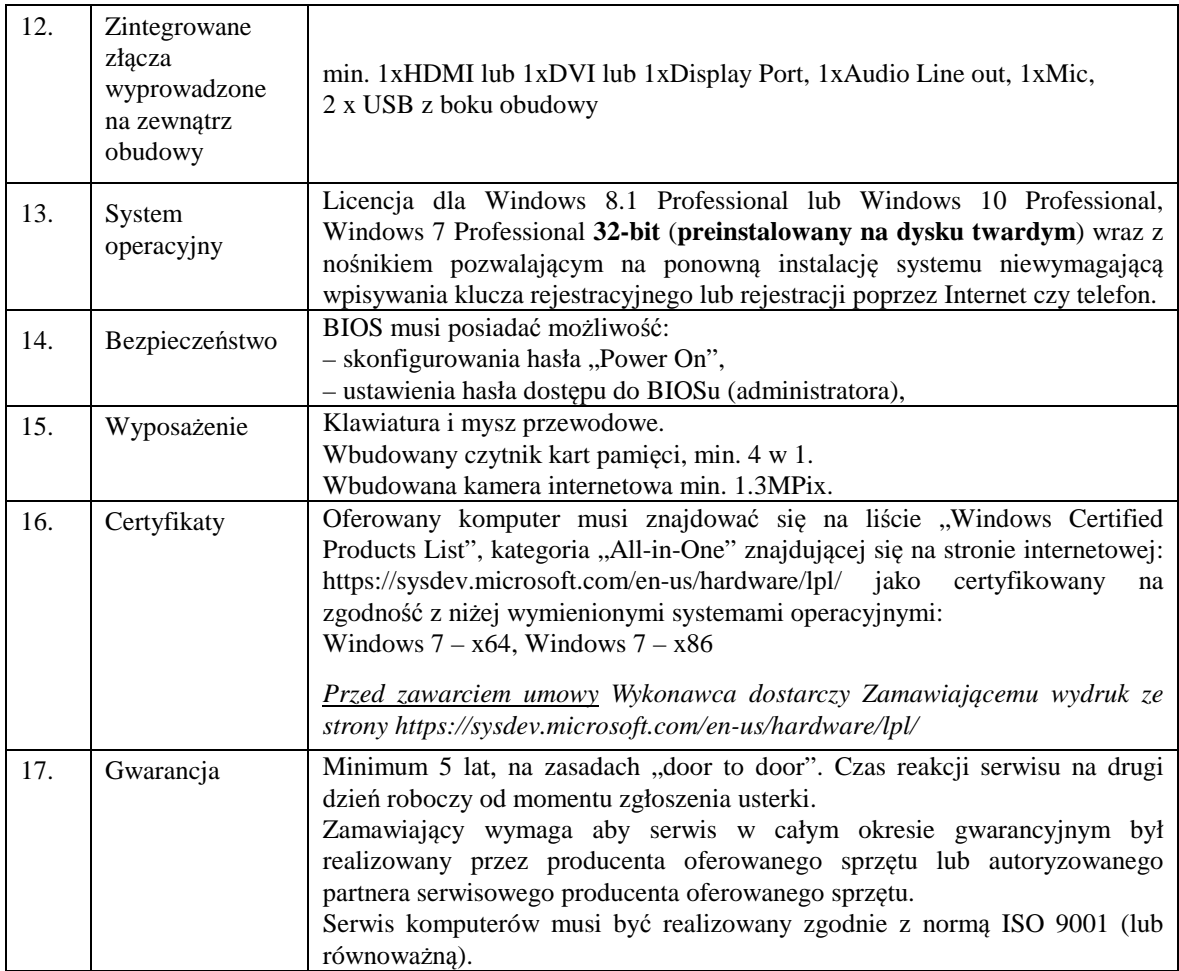

### **2) Notebook – 6 sztuk**

Komputer będzie wykorzystywany dla potrzeb aplikacji biurowych, aplikacji specjalistycznych, dostępu do internetu oraz poczty elektronicznej.

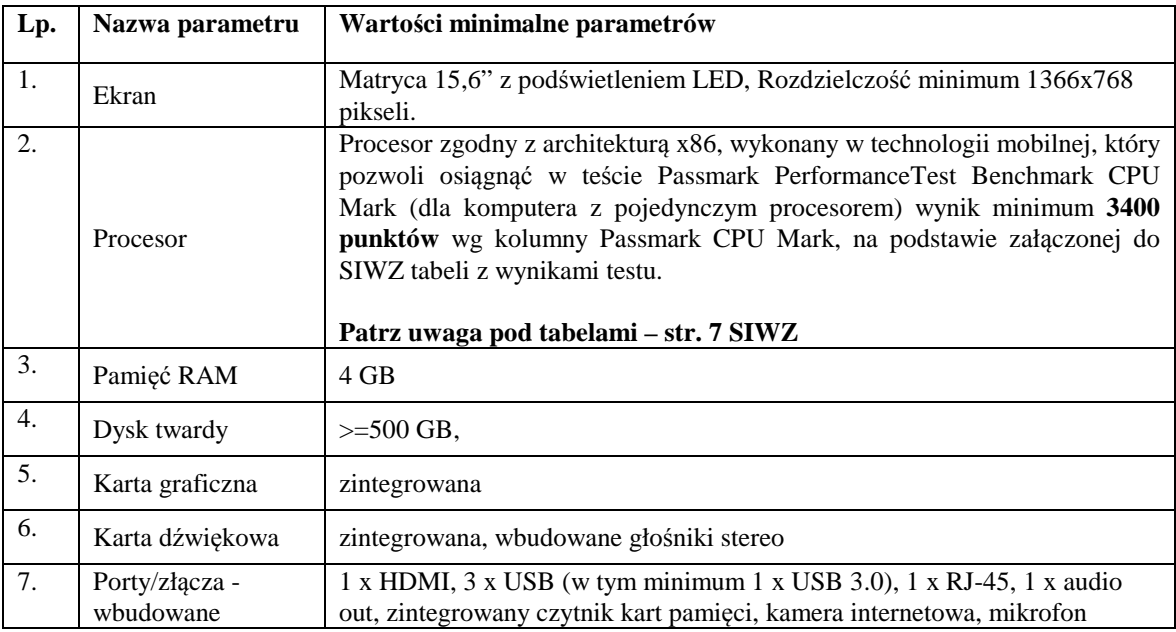

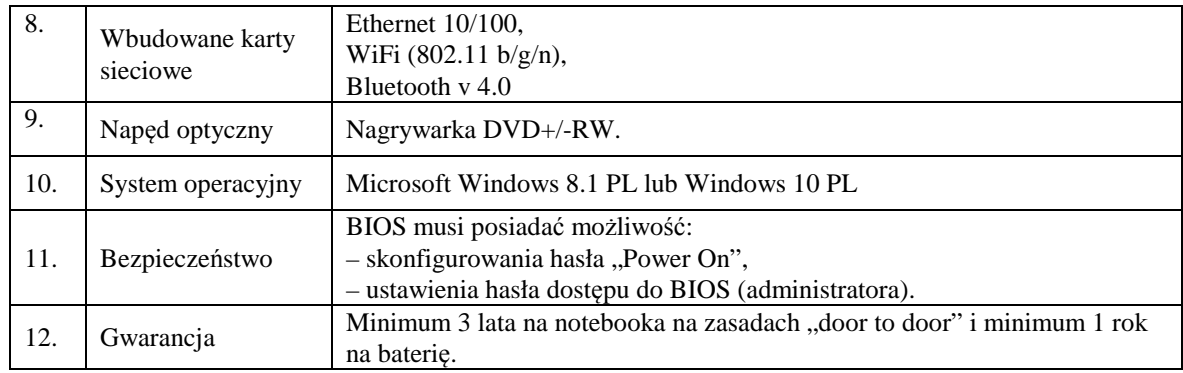

## **3) Drukarka laserowa kolorowa – 3 sztuki**

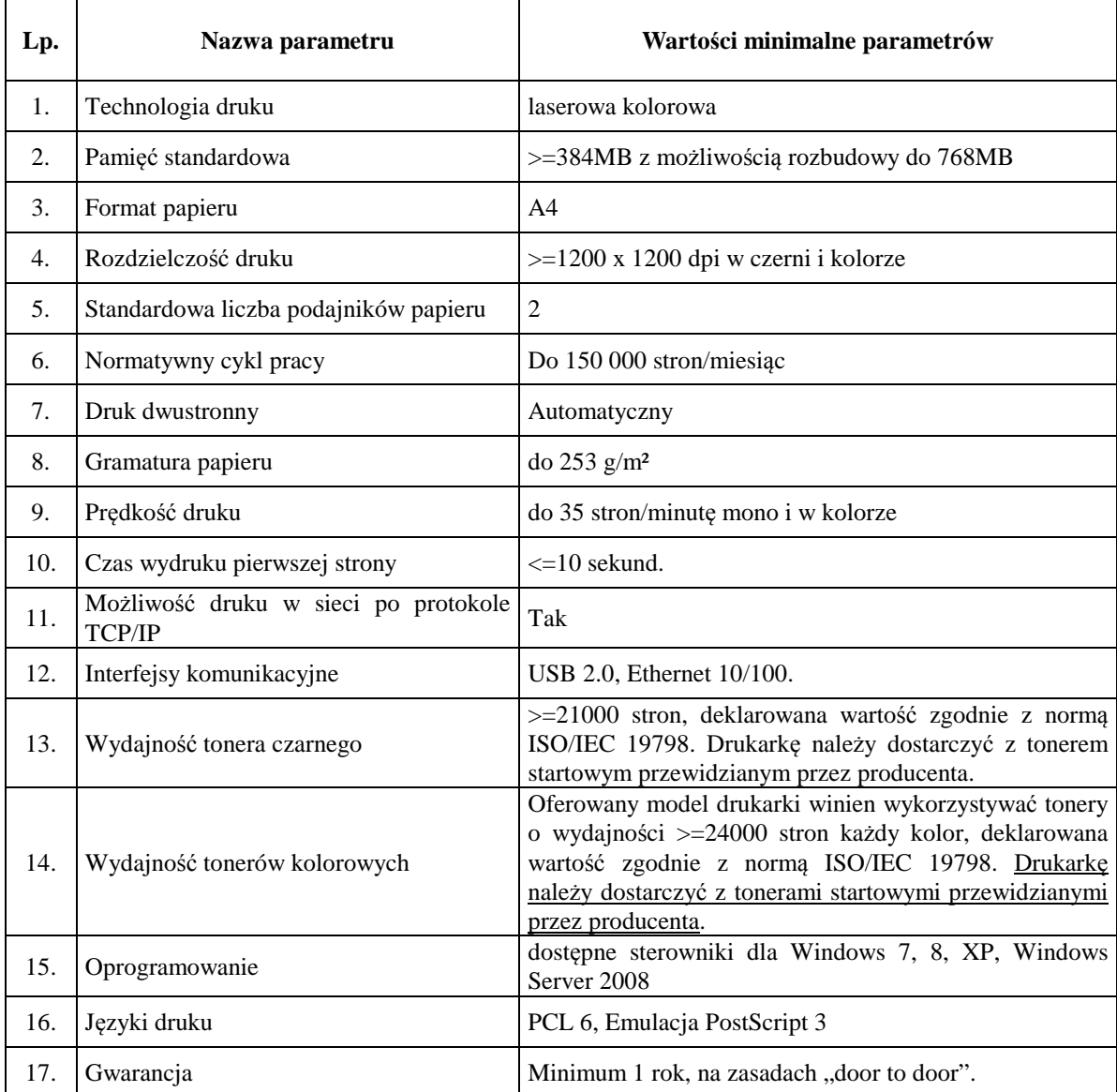

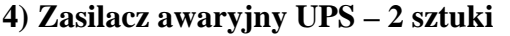

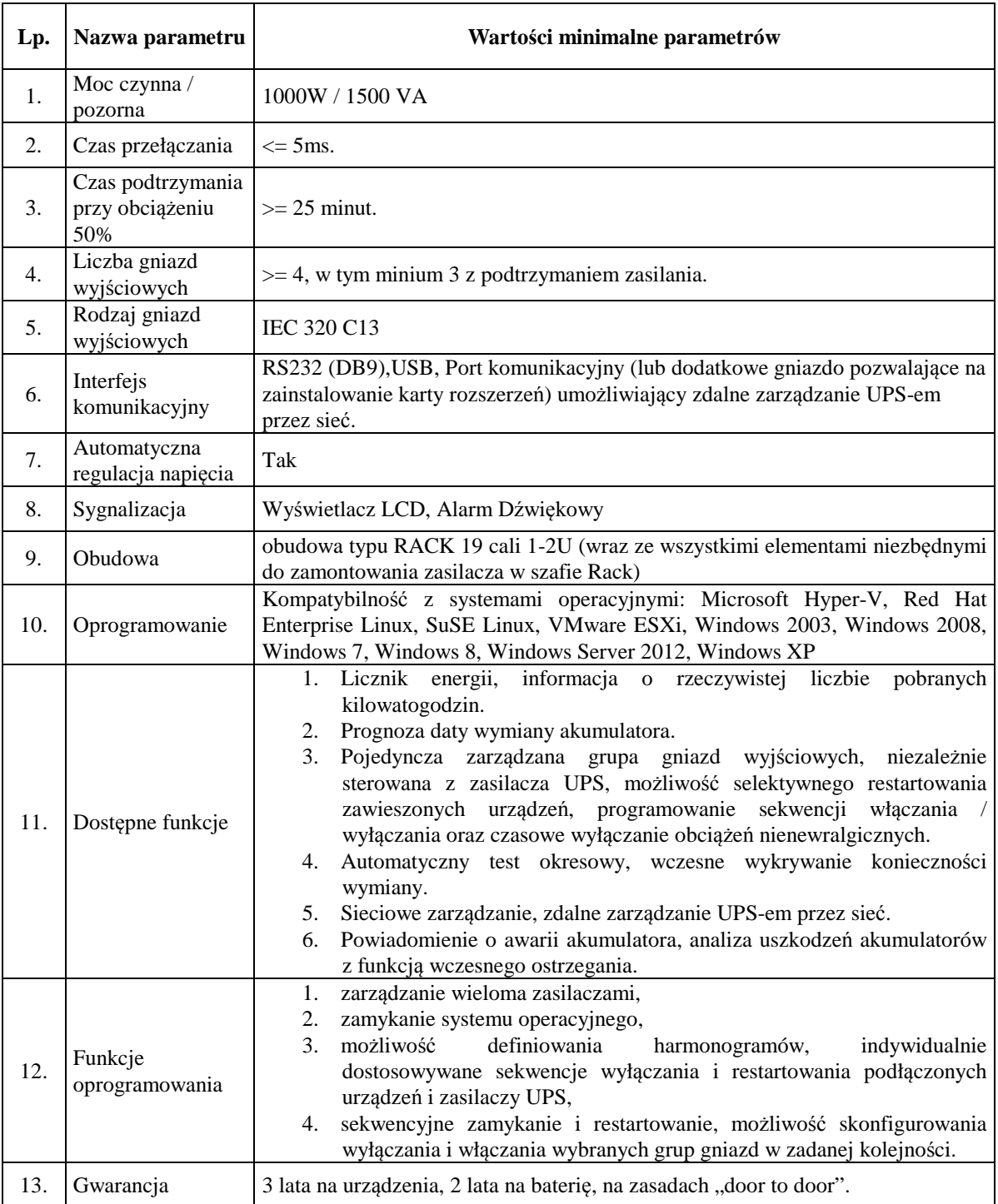

#### **5) Skaner – 3 sztuki**

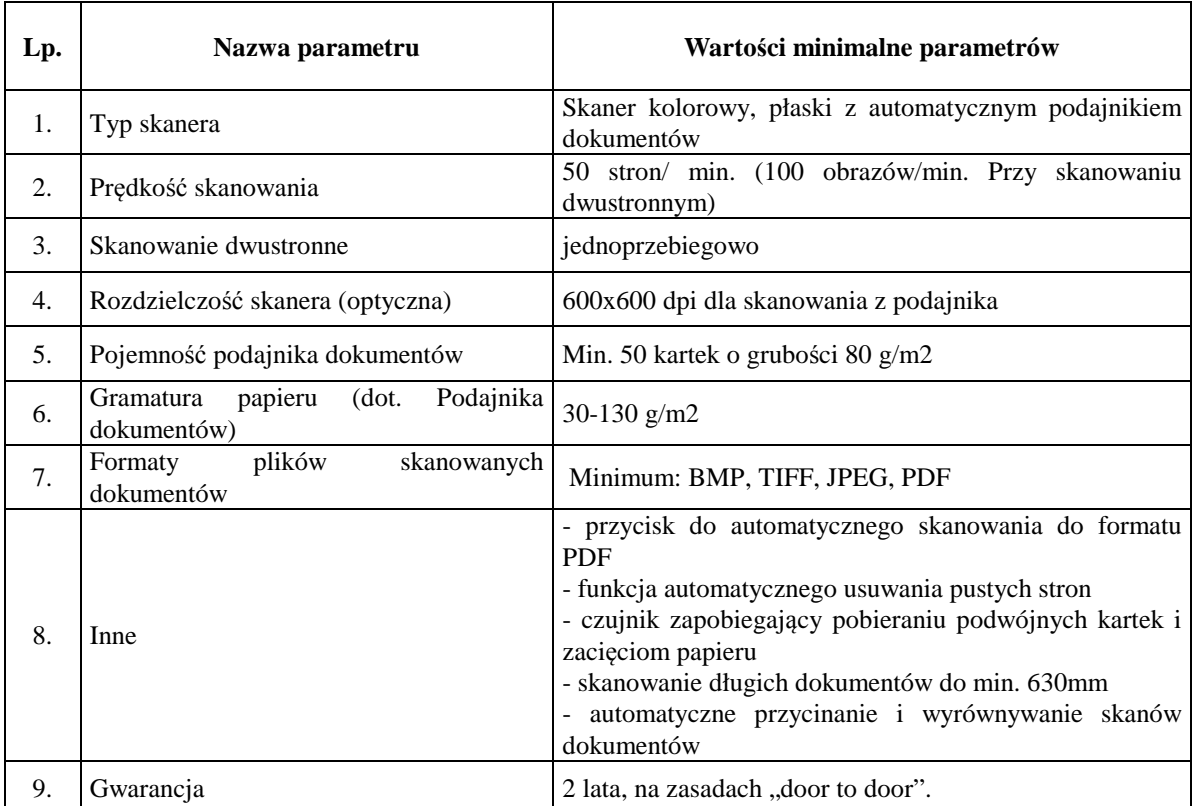

#### **Uwaga, dotycząca punktów w Passmark PerformanceTest Benchmark CPU Mark:**

Jeżeli oferowany procesor nie występuje w załączonej do SIWZ tabeli:

a) do oferty należy załączyć wydruk zrzutu ekranu przeprowadzonych testów w ogólnym teście Passmark PerformanceTest Benchmark CPU Mark potwierdzający osiągnięte wyniki dla oferowanego procesora.

Ponadto Zamawiający zastrzega sobie, iż w celu sprawdzenia poprawności przeprowadzenia testu może zwrócić się do Wykonawcy z prośbą o dostarczenie w ciągu 7 dni oprogramowania testującego, zaoferowanego sprzętu komputerowego oraz dokładnego opisu przeprowadzonego testu wraz z uzyskanymi wynikami. Niedostarczenie sprzętu do testu będzie skutkować odrzuceniem oferty, jako nie spełniającej wymagań postawionych przez Zamawiającego

lub

b) do oferty należy załączyć wydruk zrzutu ekranu dotyczący wyniku testu Passmark PerformanceTest Benchmark CPU Mark wg kolumny Passmark CPU Mark (dla komputerów z pojedynczym procesorem) ze strony internetowej http://cpubenchmark.net/cpu\_list.php, w sytuacji gdy model procesora nie był ujęty w tabeli załączonej do SIWZ (aktualnej na dzień 31.03.2016r.), a został ujęty przed upływem terminu składania ofert.

- 4.3. Wszystkie dostarczane urządzenia muszą być fabrycznie nowe, wyprodukowane nie wcześniej niż w drugim półroczu 2015 roku, pochodzące z legalnego źródła – od dystrybutora sprzętu na rynek polski.
- *4.4. Wykonawca zobowiązany jest do podania w tabeli znajdującej się w "Formularzu oferty" danych dotyczących oferowanych produktów w zakresie tam wyszczególnionym.* **Zamawiający nie wymaga dołączenia do oferty szczegółowej specyfikacji oferowanych produktów**. Nie mniej jednak Zamawiający ma prawo zwrócić się do Wykonawcy o złożenie wyjaśnień czy oferowane produkty spełniają wymagania zawarte w opisie przedmiotu zamówienia.
- 4.5. Zamawiający dopuszcza składanie ofert równoważnych. Za ofertę równoważną zostanie uznana oferta, w której zaoferowane produkty, co najmniej spełniają wszystkie parametry techniczne i funkcjonalne sprzętu i oprogramowania wyżej wymienionego. Wskazanie systemów operacyjnych firmy Microsoft podyktowane jest tym, że użytkowane obecnie przez Zamawiającego oprogramowanie współpracuje wyłącznie z tymi programami.
- 4.6. W odniesieniu do oferowanych komputerów PC typu "All In One" i notebooków Zamawiający wymaga, aby były one wytwarzane pod nadzorem zintegrowanego systemu zarządzania jakością oraz środowiskiem zgodnego z wymogami norm ISO 9001 (lub równoważną) i 14001 (lub równoważną). **Wykonawca, którego oferta zostanie wybrana przed zawarciem umowy zobowiązany jest do przekazania Zamawiającemu dokumentów potwierdzających spełnienie powyższych wymagań – patrz także pkt 19.3 SIWZ.**
- 4.7. Kod Wspólnego Słownika Zamówień (CPV):

### **Przedmiot główny**

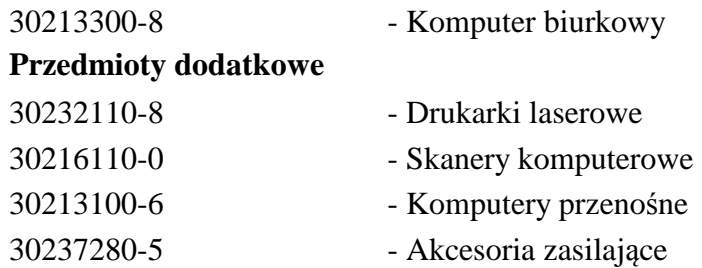

#### **5. Termin wykonania zamówienia.**

Termin wykonania zamówienia wynosi **30 dni** od dnia zawarcia umowy.

### **6. Opis części zamówienia, jeżeli Zamawiający dopuszcza składanie ofert częściowych.**

Zamawiający nie dopuszcza możliwości składania ofert częściowych.

**7. Opis sposobu przedstawiania ofert wariantowych oraz minimalne warunki, jakim muszą odpowiadać oferty wariantowe, jeżeli zamawiający dopuszcza ich składanie.** 

Zamawiający nie dopuszcza możliwości składania ofert wariantowych.

**8. Informacja o przewidywanych zamówieniach uzupełniających, o których mowa w art. 67 ust. 1 pkt 6 i 7 ustawy, jeżeli Zamawiający przewiduje udzielenie takich zamówień.** 

Zamawiający nie przewiduje udzielenia zamówień uzupełniających.

#### **9. Warunki udziału w postępowaniu oraz opis sposobu dokonywania oceny spełniania tych warunków.**

- 9.1. O udzielenie zamówienia mogą ubiegać się Wykonawcy, co do których jest brak podstaw do wykluczenia z postępowania na podstawie art. 24 ust. 1, art. 24 ust. 2 pkt 5 ustawy oraz którzy spełniają warunki określone w art. 22 ust. 1 ustawy dotyczące:
	- 9.1.1. posiadania uprawnień do wykonywania określonej działalności lub czynności, jeżeli przepisy prawa nakładają obowiązek ich posiadania;
	- 9.1.2. posiadania wiedzy i doświadczenia;
	- 9.1.3. dysponowania odpowiednim potencjałem technicznym oraz osobami zdolnymi do wykonania zamówienia;
	- 9.1.4. sytuacji ekonomicznej i finansowej.

Zamawiający nie stawia szczegółowych wymagań w zakresie warunków udziału w postępowaniu określonych w art. 22 ust. 1 ustawy, których spełnianie Wykonawca zobowiązany jest wykazać w sposób szczególny.

- 9.2. Opis sposobu dokonywania oceny spełniania warunków udziału w postępowaniu.
	- 9.2.1. Ocena spełnienia warunków udziału w niniejszym postępowaniu o których mowa w art. 22 ust. 1 ustawy oraz braku podstaw do wykluczenia z postępowania na podstawie art. 24 ust. 1 i art. 24 ust. 2 pkt 5 ustawy nastąpi metodą: spełnia/nie spełnia na podstawie przedstawionych przez Wykonawcę danych (informacji) zawartych w dokumentach i oświadczeniach, do których złożenia zobowiązany jest Wykonawca. *Wykonawca jest zobowiązany wykazać nie później niż na dzień składania ofert, spełnianie warunków, o których mowa w art. 22 ust. 1 ustawy, i brak podstaw do wykluczenia z powodu niespełniania warunków, o których mowa w art. 24 ust. 1 ustawy i art. 24 ust. 2 pkt 5 ustawy*.
	- 9.2.2. Każdy z Wykonawców ubiegający się wspólnie o udzielenie zamówienia (składający ofertę wspólnie w tym: **członkowie konsorcjum, wspólnicy spółki cywilnej**) nie może podlegać wykluczeniu z postępowania na podstawie art. 24 ust. 1 i art. 24 ust. 2 pkt 5 ustawy. Pozostałe warunki i wymagania zawarte w pkt 9.1. i 9.2. SIWZ mogą zostać spełnione łącznie przez Wykonawców ubiegających się wspólnie o udzielenie zamówienia.
- **10. Wykaz oświadczeń lub dokumentów, jakie mają dostarczyć Wykonawcy wraz ofertą w celu potwierdzenia spełnienia warunków udziału w postępowaniu określonych w art. 22 ust. 1 ustawy oraz braku podstaw do wykluczenia z postępowania na podstawie art. 24 ust. 1 ustawy i art. 24 ust. 2 pkt 5 ustawy oraz wymagań określonych przez zamawiającego w stosunku do oferowanych produktów.**

Wraz z ofertą Wykonawca zobowiązany jest do złożenia:

- 10.1. oświadczenia o spełnianiu warunków udziału w postępowaniu, o których mowa w art. 22 ust. 1 ustawy - wzór stanowi załącznik do SIWZ - patrz uwaga niżej;
- 10.2. oświadczenia o braku podstaw do wykluczenia z postępowania na podstawie przepisu art. 24 ust.1 ustawy - wzór stanowi załącznik do SIWZ - patrz uwaga niżej;
- 10.3. oświadczenia zawierającego informacje na temat grupy kapitałowej, o których mowa w art. 26 ust. 2d ustawy - wzór stanowi załącznik do SIWZ - patrz uwaga niżej;
- 10.4. dokumentów, o których mowa w tabelach w pkt 4.2 SIWZ *w przypadku, gdy w tabeli wyraźnie wskazano, iż dany dokument należy dołączyć do oferty*.

Kolejność złożonych dokumentów w ofercie powinna odpowiadać kolejności określonej w pkt 10.

Wszystkie kartki złożonej oferty i dołączonych do niej dokumentów powinny być kolejno ponumerowane. Za kompletność złożonej oferty, która nie została ponumerowana Zamawiający nie bierze odpowiedzialności.

### **Uwaga:**

W przypadku wspólnego ubiegania się o niniejsze zamówienie przez dwóch lub więcej Wykonawców (w tym: członkowie konsorcjum, **wspólnicy spółki cywilnej**):

- oświadczenie, o którym mowa w pkt 10.1 SIWZ Wykonawcy mogą złożyć łącznie na jednym druku, w przypadku łącznego spełniania warunków udziału w postępowaniu, o których mowa w art. 22 ust. 1 ustawy albo odrębnie, jeżeli Wykonawca składający odrębnie oświadczenie spełnia samodzielnie wszystkie warunki udziału w postępowaniu albo oświadczenie to może zostać złożone przez ustanowionego pełnomocnika w imieniu Wykonawców wspólnie ubiegających się o udzielenie zamówienia (patrz art. 23 ust. 1 i 2 ustawy;
- oświadczenia, o których mowa w pkt 10.2 i 10.3 SIWZ składa każdy z Wykonawców albo oświadczenie to składane jest przez upoważnionego pełnomocnika w imieniu tych Wykonawców;
- pozostałe dokumenty mogą być złożone wspólnie albo przez upoważnionego pełnomocnika w imieniu tych Wykonawców.

Dokumenty, o których mowa wyżej mogą być przedstawione w formie oryginału lub kserokopii poświadczonej za zgodność z oryginałem przez Wykonawcę (osobę/y uprawnione do reprezentowania Wykonawcy), za wyjątkiem *oświadczeń, o których mowa w 10.1. i 10.3. SIWZ* - które należy złożyć w oryginale.

Potwierdzenie (poświadczenie) za zgodność z oryginałem, następuje poprzez złożenie czytelnego podpisu lub parafy osoby/osób uprawionej/ych wraz z pieczątką imienną, z adnotacją "za zgodność z oryginałem", "za zgodność". W przypadku dokumentu wielostronicowego / dwustronnego należy poświadczyć każdą stronę.

Potwierdzenia za zgodność z oryginałem dokonuje Wykonawca, *a w przypadku wykonawców wspólnie ubiegających się o udzielenie zamówienia* kopie dokumentów dotyczących wykonawcy wspólnie ubiegającego się o udzielenie zamówienia (np. członka konsorcjum) są poświadczane za zgodność z oryginałem przez wykonawcę (członka konsorcjum), którego dotyczą.

Dokumenty napisane (sporządzone) w języku obcym muszą być złożone wraz ich tłumaczeniem na język polski.

- **11. Informacje o sposobie porozumiewania się Zamawiającego z Wykonawcami oraz przekazywania oświadczeń lub dokumentów, a także wskazanie osób uprawnionych do porozumiewania się z Wykonawcami.** 
	- 11.1. Zamawiający zgodnie z art. 27 ustawy Pzp dopuszcza przekazywanie korespondencji tj. oświadczeń, wniosków, zawiadomień oraz informacji pisemnie lub faksem **– wyłącznie na nr faksu +48 62 76 54 312**, z zastrzeżeniem pkt 11.5. i 11.6 SIWZ. Zamawiający nie dopuszcza możliwości porozumiewania się drogą elektroniczną.

*Jednocześnie Zamawiający sugeruje, aby korespondencję przekazaną drogą faksową potwierdzać niezwłocznie na piśmie oraz nie przekazywać korespondencji tą drogą po godzinach pracy Zamawiającego, a także w dzień wolny od pracy.* 

- 11.2. Jeżeli Zamawiający lub Wykonawca przekazują oświadczenia, wnioski, zawiadomienia oraz informacje faksem, każda ze stron na żądanie drugiej niezwłocznie potwierdza fakt ich otrzymania.
- 11.3. W przypadku braku potwierdzenia otrzymania wiadomości przez Wykonawcę, zamawiający domniema (przyjmuje), iż pismo (dokument) wysłane przez Zamawiającego na numer faksu Wykonawcy zostało mu doręczone w sposób umożliwiający zapoznanie się Wykonawcy z treścią pisma.
- 11.4. W przypadku otrzymania przez Wykonawcę pisma od Zamawiającego nieczytelnego, o nie pełnej treści itp. Wykonawca jest zobowiązany powiadomić o tym niezwłocznie Zamawiającego.
- 11.5. Złożenie oferty, jej wycofanie i zmiana może nastąpić jedynie w formie pisemnej. Złożenie tych pism w innej formie nie wywołuje jakichkolwiek skutków prawnych.
- 11.6. W przypadku konieczności uzupełnienia przez Wykonawcę dokumentów Zamawiający uzna je za skutecznie uzupełnione (pod rygorem nieważności), jeżeli zostaną złożone Zamawiającemu w terminie przez niego wyznaczonym i w formie określonej w pkt 9 i 10 SIWZ, a w przypadku pełnomocnictw w formie oryginału lub kserokopii poświadczonej za zgodność z oryginałem przez notariusza (pod rygorem nieważności).
- 11.7. W przypadku rozbieżności pomiędzy treścią SIWZ a treścią udzielonych odpowiedzi, jako obowiązującą należy przyjąć treść pisma zawierającego późniejsze oświadczenie Zamawiającego.
- 11.8. Korespondencję należy kierować na adres: Wydział Organizacyjny Urzędu Miejskiego w Kaliszu, ul. Główny Rynek 20, 62-800 Kalisz.
- 11.9. Osobami uprawnionymi do porozumiewania się z Wykonawcami są: Piotr Walczak tel. +48 62 7654347, Maciej Matecki – tel.+48 62 7654469.
- 11.10. W przypadku Wykonawców wspólnie ubiegających się o zamówienie, korespondencja prowadzona będzie wyłącznie z pełnomocnikiem.

### **12. Wadium.**

- 12.1. Wykonawca zobowiązany jest do wniesienia przed upływem terminu składania ofert wadium w wysokości **8000,00 PLN.**
- 12.2. Formę wniesienia wadium wybiera Wykonawca spośród przewidzianych w art. 45 ust. 6 ustawy.
- 12.3. Wadium w pieniądzu (PLN) należy wnieść **przelewem na rachunek** Urzędu Miejskiego w Kaliszu prowadzony przez mBank SA o nr 72 1140 1993 0000 5502 3500 1006 z dopiskiem "Wadium, nr sprawy **WO.271.01.0002.2016**".
- 12.4. W przypadku wnoszenia wadium w innych formach niż pieniężna oryginał dowodu ich wniesienia należy włożyć do koperty z ofertą w osobnej koszulce (nie wpinać trwale do oferty). *Kserokopię dowodu wniesienia wadium w formie innej niż pieniężna należy natomiast trwale wpiąć do oferty.*
- 12.5. Za termin wniesienia wadium w formie pieniężnej zostanie przyjęty termin uznania rachunku Zamawiającego, o którym mowa w pkt 12.3.

*Tym samym zlecenie dokonania przelewu przez Wykonawcę w dniu składania ofert lub dniu poprzedzającym może okazać się zbyt późne.*

- 12.6. W przypadku składania przez Wykonawcę wadium w formie gwarancji, poręczenia z ich treści musi jednoznacznie wynikać: *nazwa zlecającego, beneficjenta gwarancji, gwaranta wraz z adresami ich siedzib, określenie wierzytelności, która ma być zabezpieczona gwarancją (w tym nazwa postępowania); kwota gwarancji; termin ważności gwarancji, bezwarunkowe i nieodwołalne zobowiązanie gwaranta do zapłacenia kwoty gwarancji na pierwsze pisemne żądanie Zamawiającego w przypadku zaistnienia przesłanek, o których mowa w art. 46 ust. 4a i 5 ustawy.*
- 12.7. Kserokopie dowodu wniesienia wadium np. dowód przelania pieniędzy na konto Zamawiającego, czy kserokopie gwarancji bankowej, ubezpieczeniowej należy wpiąć trwale do oferty. Kserokopia ta winna być poświadczona za zgodność z oryginałem przez osobę/y uprawnioną/e do reprezentowania Wykonawcy.
- 12.8. Wykonawca traci wadium wraz z odsetkami w przypadku zaistnienia przesłanek, o których mowa w art. 46 ust. 4a i 5 ustawy.

#### **13. Termin związania ofertą.**

Składający ofertę pozostaje nią związany przez okres 30 dni. Bieg terminu związania ofertą rozpoczyna się wraz z upływem terminu składania ofert.

#### **14. Opis sposobu przygotowywania ofert.**

- 14.1. Ofertę należy przygotować w języku polskim w formie pisemnej, w sposób czytelny i trwały. Wszelkie poprawki w ofercie muszą być naniesione czytelnie oraz opatrzone datą i podpisem osoby/osób uprawnionej/nych do reprezentowania Wykonawcy.
- 14.2. Podstawowym elementem oferty jest: wypełniony i podpisany "Formularz oferty", którego wzór (wymagany zakres informacji) stanowi załącznik do SIWZ, który należy złożyć w oryginale.

#### 14.3. Do oferty należy dołączyć:

- a) dowód wniesienia wadium, o którym mowa w pkt 12;
- b) oświadczenia i dokumenty, o których mowa w pkt 10 oraz w pkt 14.7. i 14.8. – pełnomocnictwa - jeśli dotyczy.
- 14.4. Zaleca się, aby wszystkie kartki oferty ponumerować kolejno i trwale spiąć (np. zszyć, zbindować, wpiąć do skoroszytu lub segregatora), a strony zawierające jakąkolwiek treść zaparafować lub podpisać przez osobę/osoby uprawnioną/uprawnione do reprezentowania Wykonawcy. Za kompletność złożonej oferty, która nie została ponumerowana Zamawiający nie bierze odpowiedzialności.
- 14.5. Przy składaniu oferty należy wykorzystać wzory dokumentów i oświadczeń załączone do niniejszej SIWZ. W przypadku, gdy jakakolwiek część powyższych dokumentów nie dotyczy Wykonawcy, wpisuje on "nie dotyczy".

*Ryzyko błędu przy przepisywaniu wyżej wymienionych wzorów, brak w ich treści wszystkich informacji wymaganych przez Zamawiającego obciąża Wykonawcę.* 

14.6. Pisemną ofertę wraz z wymaganymi oświadczeniami i dokumentami należy złożyć w zaklejonej kopercie z podaną nazwą i adresem Zamawiającego oraz z podaną nazwą i adresem Wykonawcy, opatrzonej napisem: "Oferta na "**Dostawę sprzętu komputerowego**" – nie otwierać przed terminem otwarcia ofert".

*Zamawiający nie ponosi odpowiedzialności za zdarzenia wynikające z nieprawidłowego oznakowania opakowania lub braku na opakowaniu którejkolwiek z wyżej wymienionych informacji.* 

- 14.7. W przypadku, gdyby oferta zawierała informacje, stanowiące tajemnicę przedsiębiorstwa w rozumieniu przepisów o zwalczaniu nieuczciwej konkurencji, Wykonawca winien w sposób nie budzący wątpliwości zastrzec w "Formularzu oferty" (poprzez sporządzenie odpowiedniego oświadczenia), które spośród zawartych w ofercie informacji stanowią tajemnicę przedsiębiorstwa w rozumieniu art. 11 ust. 4 ustawy z dnia 16 kwietnia 1993 r. o zwalczaniu nieuczciwej konkurencji (Dz. U. z 2015r. poz. 184 z późn. zm.) i odpowiednio je oznaczyć np. poprzez spięcie, zszycie w sposób oddzielny od pozostałej części oferty *oraz wykazać dlaczego te zastrzeżone informacje stanowią tajemnicę przedsiębiorstwa*. Wykonawca nie może zastrzec informacji, o których mowa w art. 86 ust. 4 ustawy.
- 14.8. Dla uniknięcia sporów kogo należy uważać za osobę/by uprawnione do reprezentowania Wykonawcy Zamawiający zaleca, aby kierować się następującymi zasadami:
	- 14.8.1. Za osobę/y uprawnione do reprezentowania Wykonawcy w przypadku, gdy samodzielnie ubiega się on o udzielenie zamówienia uważa się:
		- a) osoby wymienione w Krajowym Rejestrze Sądowym jako uprawnione do reprezentacji podmiotu, w tym ujawnionego tam prokurenta samoistnego (jeżeli został ustanowiony) lub
		- b) osoby wymienione w Centralnej Ewidencji i Informacji o Działalności Gospodarczej – jako przedsiębiorca lub
		- c) inne osoby, o ile posiadają stosowne upoważnienie (pełnomocnictwo) podpisane przez osoby, o których mowa w ppkt a) i b).

Pełnomocnictwo to musi zostać załączone do oferty w oryginale albo kserokopii poświadczonej za zgodność z oryginałem przez notariusza.

14.8.2. Za osoby uprawnione do reprezentowania Wykonawców w przypadku, gdy wspólnie ubiegają się o udzielenie zamówienia (składają ofertę wspólną) uważa się:

> a) właściwie umocowanego pełnomocnika, o którym mowa w pkt 14.9. lub b) działających łącznie reprezentantów wszystkich Wykonawców.

- 14.9. **Wykonawcy wspólnie ubiegający się o udzielenie zamówienia** (w tym: *członkowie konsorcjum, wspólnicy spółki cywilnej*): muszą ponadto:
	- a) wspólnie ustanowić pełnomocnika do reprezentowania ich w postępowaniu albo reprezentowania w postępowaniu i zawarcia umowy w sprawie zamówienia publicznego (zgodnie z art. 23 ust. 2 ustawy);
	- b) załączyć do oferty (w oryginale albo kserokopii poświadczonej za zgodność z oryginałem przez notariusza) dokument ustanawiający pełnomocnika, o którym mowa w pkt a) np. pełnomocnictwo.

Pełnomocnictwo może być udzielone w szczególności:

- łącznie przez wszystkich Wykonawców (jeden dokument);
- oddzielnie przez każdego z Wykonawców (tyle dokumentów pełnomocnictw ilu Wykonawców).

W każdym jednak przypadku w treści dokumentu/pełnomocnictwa zaleca się wymienić wszystkich Wykonawców wspólnie ubiegających się o udzielenie zamówienia i wskazać ich Pełnomocnika. Treść pełnomocnictwa powinna wskazywać rodzaj czynności, do których upoważniony jest Pełnomocnik, tj. np.: podpisania oferty, potwierdzanie za zgodność z oryginałem kopii dokumentów, składania oświadczeń woli i wiedzy, składania wyjaśnień, parafowania dokumentów, itp.

- c) przy składaniu dokumentów i oświadczeń, w których widnieje słowo "Wykonawca", np. w miejscu "nazwa Wykonawcy" zaleca się podać pełne dane wszystkich podmiotów wspólnie ubiegających się o udzielenie zamówienia (tworzących konsorcjum), a nie tylko pełnomocnika.
- 14.10. Jednocześnie Zamawiający zaleca zachowanie szczególnej staranności w przypadku sporządzania dokumentów, o których mowa w 14.8.1 c) i 14.9 b). Przyjmuje się, że pełnomocnictwo do złożenia lub podpisania oferty upoważnia również do poświadczania za zgodność z oryginałem kopii wszystkich dokumentów składanych wraz z ofertą, chyba że z treści pełnomocnictwa wynika co innego.

#### **15. Wycofanie lub zmiana złożonej oferty**

- 15.1. Wykonawca może wycofać złożoną ofertę pod warunkiem złożenia Zamawiającemu przed upływem terminu do składania ofert pisemnego oświadczenia w tej sprawie.
- 15.2. W przypadku, gdy Wykonawca chce dokonać zmiany, modyfikacji, uzupełnienia złożonej oferty, może tego dokonać wyłącznie przed upływem terminu do składania ofert. Pisemne oświadczenie w tej sprawie wraz ze zmianami musi zostać dostarczone Zamawiającemu w zamkniętej kopercie oznakowanej jak oferta, z dodatkowym widocznym napisem "Zmiana oferty". Koperty tak oznakowane zostaną otwarte po otwarciu koperty z ofertą Wykonawcy, której zmiany dotyczą.
- 15.3. Oświadczenia składane przez Wykonawcę, o których mowa w pkt 15.1. i 15.2. muszą być złożone przed upływem terminu do składania ofert, z zachowaniem zasad dotyczących składania oferty określonych w SIWZ (np. reprezentacja). Oświadczenia te powinny być jednoznaczne i nie powodujące wątpliwości Zamawiającego co do ich treści i zamiarów Wykonawcy.

15.4. Zwrócenie się Wykonawcy o wycofanie oferty lub jej zmianę bez zachowania wymogu pisemności (drogą telefoniczną, faksem, osobiście przez pracowników Wykonawcy lub pisemnie, lecz w formie nie spełniającej powyższych wymogów i inne) - nie będzie skuteczne.

#### **16. Miejsce oraz termin składania i otwarcia ofert.**

16.1. Pisemną ofertę należy złożyć do dnia **18.04.2016r. do godz. 13:00**, **wyłącznie** w sekretariacie Wiceprezydenta Miasta Kalisza (pok. nr 25) mieszczącym się na I piętrze budynku Urzędu Miejskiego przy ul. Główny Rynek 20 w Kaliszu. Za dostarczenie oferty w inne miejsce niż wskazane powyżej lub pozostawienie awizo Zamawiający nie ponosi odpowiedzialności.

*W przypadku przesłania oferty pocztą lub przesyłką kurierską do Zamawiającego, należy wziąć pod uwagę, że terminem jej dostarczenia (złożenia) Zamawiającemu jest jej wpływ do miejsca oznaczonego przez Zamawiającego jako miejsce składania ofert.* 

16.2. Otwarcie ofert nastąpi w dniu **18.04.2016r. o godz. 13:15**, w sali nr 36 mieszczącej się na I piętrze budynku Urzędu Miejskiego przy ul. Główny Rynek 20 w Kaliszu.

#### **17. Opis sposobu obliczenia ceny.**

- 17.1 Wykonawca zobowiązany jest do podania w tabeli znajdującej się w "Formularzu Oferty" cen netto i brutto oraz wyliczenia wartości zgodnie ze wskazówkami zawartymi w pierwszym wierszu tabeli. W wierszu "Razem" tabeli należy dokonać zsumowania wartości netto i brutto wszystkich pozycji.
- 17.2 Ocenie podlegać będzie wartość brutto zaproponowana przez Wykonawcę w "Formularzu Oferty"– cena oferty, z zastrzeżeniem brzmienia pkt 17.3. - pkt 17.5. Ceny brutto muszą uwzględniać wszystkie koszty i obciążenia związane z wykonywaniem zamówienia w sposób opisany w przedmiocie zamówienia, w przypadku cen netto muszą uwzględniać wszystkie koszty i obciążenia związane z wykonywaniem zamówienia w sposób opisany w przedmiocie zamówienia za wyjątkiem kwoty podatku VAT.

#### *UWAGA !!!! W zakres przedmiotu zamówienia wchodzi zakup komputerów przenośnych (notebooków), do których zakupu może mieć zastosowanie mechanizm odwróconego obciążenia podatkiem VAT.*

- 17.3. W przypadku, gdyby do zakupu towarów do których będzie miał zastosowanie mechanizm odwróconego obciążenia podatkiem VAT na zasadach przewidzianych w art. 17 ust. 1 pkt 7 ustawy o podatku od towarów i usług (*a w szczególności, gdy cena zakupu 6 sztuk notebooków przekroczy kwotę 20.000,00 PLN netto*) *Wykonawca zobowiązany jest do wypełnienia zawartego w pkt 2 "Formularza Oferty" oświadczenia, iż wybór oferty będzie prowadzić do powstania u Zamawiającego obowiązku podatkowego wraz ze wskazaniem:*
	- *1) nazwy/rodzaju towaru, w odniesieniu do których zastosowanie będzie miał mechanizm odwróconego obciążenia podatkiem VAT (VAT rozliczy Zamawiający)*

*oraz* 

*2) wartości wyżej wymienionego towaru bez kwoty podatku.* 

- 17.4. Zamawiający zwraca uwagę, iż w niektórych przypadkach samo przekroczenie kwoty 20.000,00 PLN również nie musi doprowadzić do zastosowania mechanizmu odwróconego obciążenia podatkiem VAT. Wykonawca zobowiązany jest do szczegółowego zapoznania z odpowiednimi regulacjami w tym zakresie zawartymi w ustawie o podatku od towarów i usług. Zamawiający informuje, iż jest zarejestrowanym podatnikiem VAT czynnym (NIP 618-001-59-33).
- 17.5. Jeżeli złożono ofertę, której wybór prowadziłby do powstania u zamawiającego obowiązku podatkowego zgodnie z przepisami o podatku od towarów i usług, zamawiający w celu oceny takiej oferty dolicza do przedstawionej w niej ceny podatek od towarów i usług, który miałby obowiązek rozliczyć zgodnie z tymi przepisami.
- 17.6. Ceny i wartości należy podać w PLN, z dokładnością jedynie do dwóch miejsc po przecinku (co do grosza zgodnie z polskim systemem płatniczym), dokonując ewentualnych zaokrągleń według zasady matematycznej, iż końcówki poniżej 0,5 grosza pomija się, a końcówkę 0,5 grosza i powyżej 0,5 grosza zaokrągla się do 1 grosza.
- 17.7 Przy poprawianiu omyłek, o których mowa w art. 87 ust. 2 ustawy Zamawiający będzie kierował się zasadami zawartymi w tym artykule, a w szczególności uzna, że prawidłowo Wykonawca podał cenę jednostkową netto i ewentualne omyłki Zamawiający poprawi według opisu obliczenia ceny zawartych w "Formularzu Oferty" oraz powyżej.

#### **18. Opis kryteriów, którymi Zamawiający będzie się kierował przy wyborze oferty, wraz z podaniem znaczenia tych kryteriów i sposobu oceny ofert.**

18.1. Zamawiający dokona wyboru oferty na podstawie poniższych kryteriów o następującej wadze w łącznej ocenie:

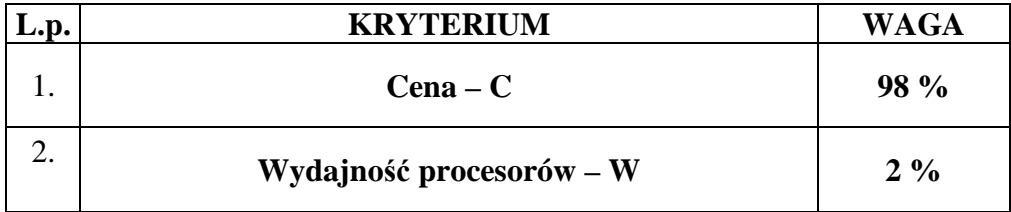

Obliczenie całkowitej ilości punktów dla danej oferty (*R*) nastąpi zgodnie z=poniższym wzorem:

#### $R = C + W$

*gdzie: C, W- wartości punktowe poszczególnych kryteriów:* 

*C - cena,* 

*W – wydajność procesorów.* 

18.2. Określenie skali ocen dla poszczególnych kryteriów:

#### **18.2.1. Kryterium - cena (C).**

Maksymalną ilość punktów za kryterium "Cena" otrzymą oferta z najniższą ceną.

Ilość punktów w tym kryterium wyliczona będzie (z dokładnością do dwóch miejsc po przecinku, według zasad matematycznych) według następującego wzoru:

cena oferty najtańszej ---------------------------------------- x 98 pkt cena oferty badanej

*Jeżeli złożono ofertę, której wybór prowadziłby do powstania u zamawiającego obowiązku podatkowego zgodnie z przepisami o podatku od towarów i usług, zamawiający w celu oceny takiej oferty dolicza do przedstawionej w niej ceny podatek od towarów i usług, który miałby obowiązek rozliczyć zgodnie z tymi przepisami.* 

#### **18.2.2. Kryterium -** *wydajność procesorów (W)***.**

Punkty w tym kryterium zostaną przyznane według następujących zasad:

Za każdy pełne 500 punktów wydajności procesorów w zamawianych *komputerach PC typu* "*All In One*" powyżej wymagań minimalnych (tj. 6 600 pkt) – 0,4 punkta, maksymalnie oferta może otrzymać 2 punkty.

Punkty dotyczące wydajności procesorów w zamawianych *komputerach PC typu* "All *In One"* – model procesora podaje Wykonawca w tabeli w "Formularzu Oferty" odczytywane będą z tabeli załączonej do SIWZ z wynikami testu Passmark PerformanceTest Benchmark CPU Mark wg kolumny Passmark CPU Mark (dla komputerów z pojedynczym procesorem).

Jeżeli oferowany procesor nie występuje w załączonej do SIWZ tabeli:

a) do oferty należy załączyć wydruk zrzutu ekranu przeprowadzonych testów w ogólnym teście Passmark PerformanceTest Benchmark CPU Mark potwierdzający osiągnięte wyniki dla oferowanego procesora.

Ponadto Zamawiający zastrzega sobie, iż w celu sprawdzenia poprawności przeprowadzenia testu może zwrócić się do Wykonawcy z prośbą o dostarczenie w ciągu 7 dni oprogramowania testującego, zaoferowanego sprzętu komputerowego oraz dokładnego opisu przeprowadzonego testu wraz z uzyskanymi wynikami. Niedostarczenie sprzętu do testu będzie skutkować odrzuceniem oferty, jako nie spełniającej wymagań postawionych przez Zamawiającego,

lub

- b) do oferty należy załączyć wydruk zrzutu ekranu dotyczący wyniku testu Passmark PerformanceTest Benchmark CPU Mark wg kolumny Passmark CPU Mark (dla komputerów z pojedynczym procesorem) ze strony internetowej http://cpubenchmark.net/cpu\_list.php, w sytuacji gdy model procesora nie był ujęty w tabeli załączonej do SIWZ, a został ujęty przed upływem terminu składania ofert.
- 18.4. Wyliczenia punktów będą dokonywane z dokładnością do dwóch miejsc po przecinku, według zasady matematycznej, iż wartości 1-4 zaokrągla się w dół, 5-9 zaokrągla się w górę.

18.5. Oferta, która otrzyma największą łączną ilość punktów zostanie uznana za najkorzystniejszą. Pozostałe oferty zostaną sklasyfikowane zgodnie z uzyskaną łączną ilością punktów.

#### **19. Informacje o formalnościach, jakie powinny zostać dopełnione po wyborze oferty w celu zawarcia umowy w sprawie zamówienia publicznego.**

- 19.1. Wykonawca, którego oferta zostanie wybrana, powiadomiony będzie pisemnie lub telefonicznie o terminie i miejscu podpisania umowy.
- 19.2. W przypadku wyboru jako oferty najkorzystniejszej oferty Wykonawców wspólnie ubiegających się o zamówienie, Zamawiający może żądać dostarczenia umowy regulującej współpracę tych Wykonawców.
- 19.3. Wykonawca, którego oferta zostanie wybrana przed podpisaniem umowy zobowiązany jest do przekazania Zamawiającemu dokumentów niżej wymienionych:
	- 1) oświadczenie Wykonawcy potwierdzające, że serwis oferowanych komputerów PC typu ...All In One" bedzie realizowany przez producenta lub autoryzowanego partnera serwisowego producenta;
	- 2) dokumenty potwierdzające, iż oferowane komputery PC typu "All In One" oraz notebooki wytwarzane są pod nadzorem zintegrowanego systemu zarządzania jakością oraz środowiskiem zgodnego z wymogami norm ISO 9001 (lub równoważną) i 14001 (lub równoważną);
	- 3) dokument potwierdzający, że serwis komputerów PC typu "All In One" będzie realizowany zgodnie z normą ISO 9001 (lub równoważną) (np. certyfikat);
	- 4) wydruk ze strony https://sysdev.microsoft.com/en-us/hardware/lpl/ potwierdzający, że oferowane komputery PC typu "All In One" są certyfikowane na zgodność z systemami operacyjnymi: Windows 7 – x64, Windows 7 – x86 w kategorii "All-in-One".

Dokumenty, o których mowa wyżej mogą być przedstawione w formie oryginału lub kserokopii poświadczonej za zgodność z oryginałem przez Wykonawcę (osobę/y uprawnione do reprezentowania Wykonawcy), za wyjątkiem *oświadczeń, o których mowa w pkt a) i b) -* które należy złożyć **w oryginale.**

19.4. *Brak przedłożenia dokumentów, o których mowa w pkt 19.3 SIWZ w terminie 3 dni roboczych od wezwania przez Zamawiającego stanowi podstawę do uznania, iż Wykonawca uchyla się od podpisania umowy oraz do zatrzymania wadium.* 

#### **20. Wymagania dotyczące zabezpieczenia należytego wykonania umowy.**

Zamawiający nie wymaga wniesienia należytego zabezpieczenia umowy.

#### **21. Istotne dla stron postanowienia, które zostaną wprowadzone do treści zawieranej umowy, ogólne warunki umowy albo wzór umowy, jeżeli Zamawiający wymaga od Wykonawcy, aby zawarł z nim umowę na takich warunkach.**

- 21.1. Wykonawca zobowiązany jest do podpisania umowy na warunkach podanych w projekcie umowy stanowiącym załącznik do SIWZ.
- 21.2. W przypadku Wykonawców wspólnie ubiegających się o zamówienie rozliczenia dokonywane będą wyłącznie z pełnomocnikiem.

**22. Pouczenie o środkach ochrony prawnej przysługujących Wykonawcy w toku postępowania o udzielenie zamówienia.** 

Wykonawcom, których interes prawny w uzyskaniu zamówienia doznał lub może doznać uszczerbku w wyniku naruszenia przez Zamawiającego przepisów ustawy przysługują środki ochrony prawnej przewidziane w Dziale VI ustawy "Środki ochrony prawnej".

**23. Maksymalna liczba Wykonawców, z którymi Zamawiający zawrze umowę ramową, jeżeli Zamawiający przewiduje zawarcie umowy ramowej.** 

Zamawiający nie przewiduje zawarcia umowy ramowej.

**24. Adres poczty elektronicznej lub strony internetowej Zamawiającego, jeżeli Zamawiający dopuszcza porozumiewanie się drogą elektroniczną.** 

Zamawiający nie dopuszcza porozumiewania się droga elektroniczną.

**25. Informacje dotyczące walut obcych, w jakich mogą być prowadzone rozliczenia między Zamawiającym a Wykonawcą, jeżeli Zamawiający przewiduje rozliczenia w walutach obcych.** 

Zamawiający nie przewiduje rozliczenia w walutach obcych. Wszelkie rozliczenia między Zamawiającym a Wykonawcą będą prowadzone wyłącznie w PLN (złotych polskich).

#### **26. Aukcja elektroniczna.**

Zamawiający nie przewiduje przeprowadzenia aukcji elektronicznej.

**27. Wysokość zwrotu kosztów udziału w postępowaniu, jeżeli Zamawiający przewiduje ich zwrot.** 

Koszty związane z przygotowaniem i złożeniem oferty ponosi Wykonawca. Zamawiający nie przewiduje zwrotu kosztów udziału w postępowaniu, poza przypadkami określonymi w ustawie.

### **Załączniki:**

- 1. Projekt umowy.
- 2. Formularz oferty do wypełnienia.
- 3. Oświadczenie o spełnianiu warunków udziału w postępowaniu, o których mowa w art. 22 ust. 1 ustawy – **do wypełnienia**.
- 4. Oświadczenia o braku podstaw do wykluczenia z postępowania na podstawie art. 24 ust.1 ustawy – **do wypełnienia**.
- 5. Oświadczenie zawierające informacje na temat grupy kapitałowej, o których mowa w art. 26 ust. 2d ustawy – **do wypełnienia.**
- 6. Wyniki testu Passmark PerformanceTest Benchmark CPU Mark ze strony internetowej http://cpubenchmark.net/cpu\_list.php, stan na dzień 31.03.2016r. – tabela.

Załącznik do SIWZ

#### **Umowa nr ................... (projekt)**

Zawarta w dniu ................................. 2016 roku pomiędzy Miastem Kalisz, z siedzibą w Kaliszu Główny Rynek 20, NIP 618-001-59-33 reprezentowanym przez:

1. ................................................................................................................................................... 2. ................................................................................................................................................... zwanym dalej Zamawiającym

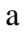

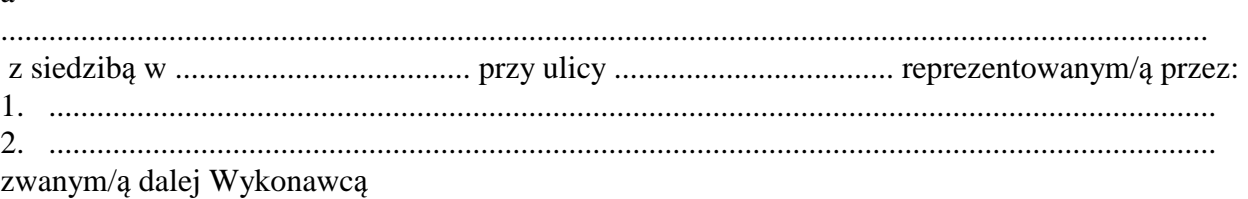

Stosownie do dokonanego przez Zamawiającego na podstawie ustawy z dnia 29 stycznia 2004 r. Prawo zamówień publicznych (Dz.U. z 2015r. poz. 2164) w trybie przetargu nieograniczonego (WO.271.01.0002.2016) wyboru oferty Wykonawcy, strony zawarły umowę następującej treści:

#### **§ 1**

1. Zamawiający zamawia, a Wykonawca zobowiązuje się dostarczyć następujący sprzęt komputerowy:

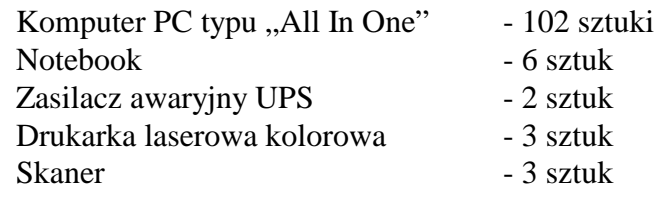

2. Wykonawca oświadcza, że wyżej wymienione artykuły (przedmiot umowy) spełniają minimalne wymagania określone dla nich w specyfikacji istotnych warunków zamówienia.

#### **§ 2**

- 1. Przedmiot umowy określony w § 1 Wykonawca zobowiązuje się dostarczyć Zamawiającemu bezpośrednio do wskazanych pomieszczeń w trzech lokalizacjach znajdujących się na terenie miasta Kalisza tj:
	- 1) 15 sztuk komputerów PC typu "All In One" do siedziby Miejskiego Zarządu Budynków Mieszkalnych w Kaliszu (zwanym dalej "Użytkownikiem") przy ul. Dobrzeckiej 18, pok. 402 (IV piętro, brak windy),
	- 2) pozostały sprzęt do siedziby Urzędu Miejskiego w Kaliszu, Główny Rynek 20 oraz przy ul. Kościuszki 1A,

w terminie 30 dni licząc od daty zawarcia umowy.

2. Wykonawca zapewnia serwis gwarancyjny przez okres wskazany w §8 od dnia przekazania przedmiotu umowy Zamawiającemu, jak i Użytkownikowi.

- 1. Wykonawca zobowiązuje się zawiadomić (telefonicznie) odpowiednio Zamawiającego lub Użytkownika o dostarczeniu przedmiotu umowy z dwudniowym wyprzedzeniem, przed ustalonym terminem dostawy.
- 2. Wszelkie koszty związane z dostawą przedmiotu umowy pokryje Wykonawca.
- 3. Wraz z dostawą przedmiotu umowy Wykonawca dostarczy niezbędne dokumenty dotyczące przedmiotu umowy, a w szczególności: karty gwarancyjne, instrukcje użytkowania.
- 4. Potwierdzeniem realizacji dostawy będzie protokół odbioru.

#### **§ 4**

- 1. Wykonawca zapewnia serwis gwarancyjny w miejscu wskazanym przez Zamawiającego lub Użytkownika na terenie miasta Kalisza.
- 2. Wykonawca zapewnia czas reakcji serwisowej w miejscu dostarczenia sprzętu nieprzekraczający 3 dni roboczych licząc od dnia zgłoszenia awarii.
- 3. Jeżeli czas potrzebny na usunięcie awarii będzie dłuższy niż wymieniony w ust. 2, Wykonawca na czas naprawy dostarczy sprzęt zastępczy o porównywalnych parametrach.
- 4. Wykonawca dostarczy wszystkie niezbędne sterowniki i pakiety serwisowe niezbędne do prawidłowego działania systemu operacyjnego na oferowanych komputerach.
- 5. Gwarancja nie może ograniczać prawa Zamawiającego lub Użytkownika do instalowania w zakupionym sprzęcie standardowych kart i urządzeń przez wykwalifikowany personel Zamawiającego lub Użytkownika. Obudowy pozbawione plomb lub zerwanie plomb, nie wpływa na zmianę warunków gwarancji.
- 6. Sprzęt komputerowy do naprawy będzie przekazywany bez nośników danych (dysków twardych).
- 7. W przypadku awarii nośników danych (dyski twarde) nośniki te pozostają w siedzibie Zamawiającego lub Użytkownika i wydawane są dopiero po fizycznym zniszczeniu zapisu pod nadzorem upoważnionego pracownika na koszt Wykonawcy za pomocą urządzeń lub programów spełniających wymagania obowiązujących norm i przepisów.

#### **§ 5**

- 1. Wynagrodzenie za dostawę przedmiotu umowy określonego w § 1 wynosi ......................... PLN, (słownie: .................................................................................................................. złotych), w tym za dostawę 15 sztuk komputerów PC typu "All In One" dla Użytkownika: ......................... PLN (słownie: ..................................................................................... złotych).
- 2. Wykonawca wystawi faktury za dostarczony przedmiot umowy oddzielnie dla Zamawiającego i Użytkownika.

#### **§ 6**

- 1. Wynagrodzenie płatne będzie po odbiorze odpowiednio przez Zamawiającego lub Użytkownika przedmiotu umowy, przelewem bankowym na podstawie faktury w terminie 21 dni od daty jej otrzymania.
- 2. Za dzień zapłaty przyjmuje się datę obciążenia rachunku Zamawiającego lub Użytkownika.

#### **§ 7**

- 1. Wykonawca zapłaci odpowiednio Zamawiającemu lub Użytkownikowi karę umowną:
	- 1) za niewykonanie w terminie przedmiotu umowy w wysokości 0,3 % wynagrodzenia ustalonego w §5, za każdy dzień opóźnienia,

2) za niewywiązanie się z warunków serwisu gwarancyjnego w wysokości 1 % wartości niesprawnego sprzętu za każdy dzień opóźnienia.

- 2. Zamawiający lub Użytkownik zastrzega sobie prawo dochodzenia odszkodowania przewyższającego wysokość kar umownych.
- 3. Wykonawca wyraża zgodę na potrącanie kar umownych z przysługującego mu wynagrodzenia.
- 4. Maksymalna wysokość kar umownych z tytułu realizacji umowy nie może przekroczyć kwoty, o której mowa w § 5 umowy.

**§ 8** 

Wykonawca na przedmiot umowy udziela Zamawiającemu lub Użytkownikowi pisemnej gwarancji na minimalne okresy:

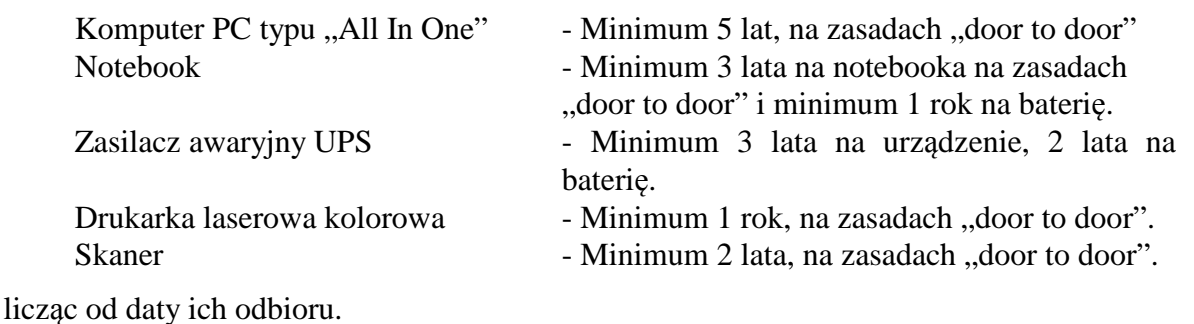

**§ 9** 

Jeżeli w trakcie odbioru przedmiotu umowy zostaną stwierdzone wady, Zamawiającemu lub Użytkownikowi przysługuje prawo odmowy odbioru przedmiotu zamówienia, albo żądanie obniżenia ceny.

#### **§ 10**

Zamawiający dopuszcza zmianę artykułów składających się na przedmiot umowy na artykuły o parametrach nie gorszych niż określone przez Zamawiającego i spełniające minimalne wymagania Zamawiającego określone w SIWZ, o ile zmiana taka nie będzie wiązać się ze wzrostem wynagrodzenia dla Wykonawcy, a wynika z powodu zmiany parametrów technicznych lub funkcjonalnych artykułów, wycofania ich ze sprzedaży, zaprzestania ich produkcji lub dystrybucji lub w przypadku upadłości producenta.

#### **§ 11**

Integralną częścią umowy są:

- 1) specyfikacja istotnych warunków zamówienia wraz z załącznikami dotycząca postępowania w wyniku rozstrzygnięcia, którego zawarto niniejszą umowę,
- 2) oferta Wykonawcy.

#### **§ 12**

- 1. Wszelkie zmiany niniejszej umowy wymagają formy pisemnego aneksu pod rygorem nieważności i mogą zostać dokonane, o ile nie stoją w sprzeczności z regulacjami zawartymi w ustawie Prawo zamówień publicznych.
- 2. W sprawach nieuregulowanych niniejszą umową mają zastosowanie odpowiednie przepisy Kodeksu Cywilnego o ile przepisy ustawy Prawo zamówień publicznych nie stanowią inaczej.
- 3. Ewentualne spory mogące wyniknąć z realizacji niniejszej umowy strony zobowiązują się rozwiązywać polubownie, w drodze negocjacji. W razie braku porozumienia spory będzie rozstrzygał sąd powszechny właściwy dla siedziby Zamawiającego.
- 4. Umowę niniejszą sporządza się w trzech jednobrzmiących egzemplarzach, w tym dwa egzemplarze otrzymuje Zamawiający, a jeden Wykonawca.

(Zamawiający) (Wykonawca)

.................................................. .................................................

#### **UWAGA:**

Warunki wymagające określenia (kropki) zostaną wprowadzone do umowy na podstawie oferty, która zostanie uznana za najkorzystniejszą w niniejszym postępowaniu lub postanowień SIWZ.

Treść § 5 ust. 1 zostanie uzupełniona o kwoty brutto i netto, a w przypadku gdy do zakupu towarów stanowiących przedmiot umowy będzie miał zastosowanie mechanizm odwróconego obciążenia podatkiem VAT na zasadach przewidzianych w art. 17 ust. 1 pkt 7 ustawy o podatku od towarów i usług dodatkowo zostanie dodany ustęp, określający wysokość podatku VAT, jaki zobowiązany będzie odprowadzić nabywca towaru objętego mechanizmem odwróconego obciążenia podatkiem VAT do organu podatkowego.

..........................dnia................................

## **Miasto Kalisz**

### **FORMULARZ OFERTY**

Składając ofertę w postępowaniu prowadzonym w trybie przetargu nieograniczonego na **"Dostawę sprzętu komputerowego"**, w imieniu Wykonawcy/ów:

tj*.:***………..…………………………...………………………………………………..………………………..…….**  *(należy podać nazwę i adres wykonawcy adres np. w formie pieczęci, w przypadku ofert wspólnej należy podać nazwy, adresy wszystkich wykonawców składających ofertę)*

oświadczam, iż:

**1.** Oferuję wykonanie przedmiotu zamówienia zgodnie z jego opisem i warunkami zawartymi w SIWZ:

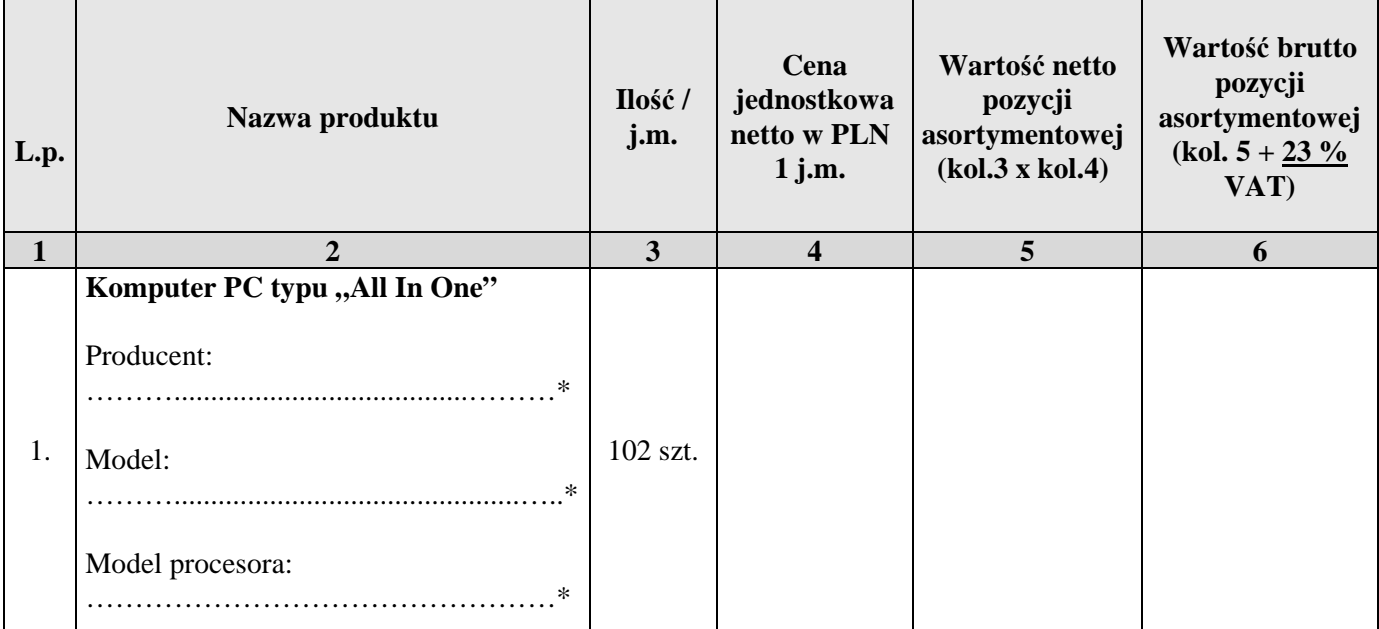

*Ciąg dalszy tabeli na następnej stronie* 

**<sup>\*</sup> proszę podać dane / uzupełnić** /

### **FORMULARZ OFERTY c.d.**

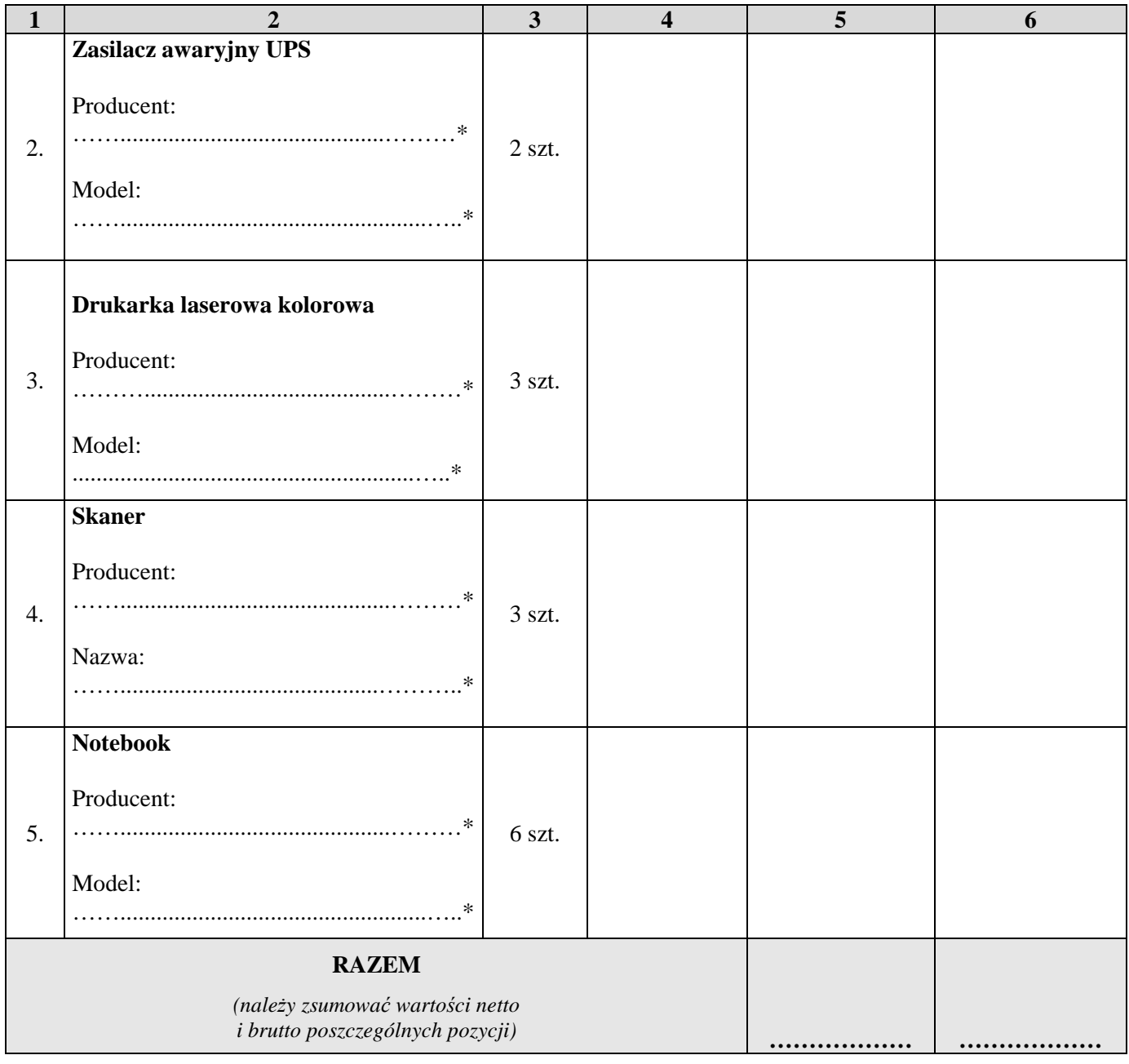

**2.** Wybór mojej oferty będzie prowadzić do powstania u Zamawiającego obowiązku podatkowego w odniesieniu do **………………………..** (*należy podać nazwę/rodzaj towaru, których dostawa będzie prowadzić do jego powstania np. notebook*), których wartość bez kwoty podatku VAT (netto) wynosi **……………………. PLN** *(należy podać z kolumny powyższej tabeli)*. **Patrz także pkt 17 SIWZ.** 

#### **\* proszę podać dane / uzupełnić**

*Ciąg dalszy na następnej stronie* 

### **FORMULARZ OFERTY c.d.**

- 3. Oferuję dostawę w terminie i na zasadach wskazanych w SIWZ.
- 4. Zapoznałem się z treścią SIWZ, w tym projektem umowy stanowiącym jej załącznik i akceptuję jej treść, w tym warunki płatności.
- 5. Oświadczam, że oferowany przedmiot zamówienia spełnia wymagania Zamawiającego zawarte w pkt 4 SIWZ, w tym posiada wymagane certyfikaty, deklaracje oraz spełnia wskazane tam normy itp.
- 6. Wszystkie dane zawarte w mojej ofercie są zgodne z prawdą i aktualne w chwili składania oferty.
- 7. Dane teleadresowe Wykonawcy do prowadzenia korespondencji:

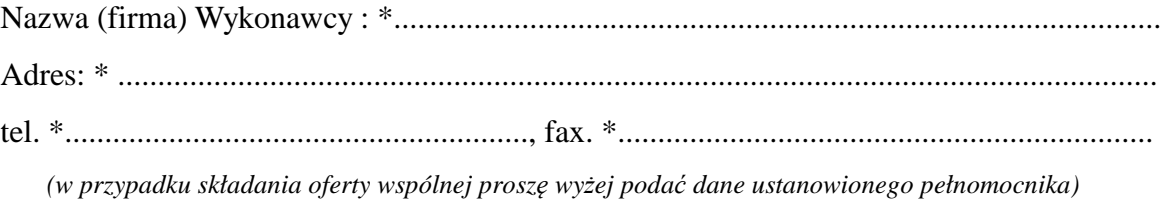

8. Numer konta bankowego do zwrotu wadium (*w przypadki wniesienia wadium w pieniądzu*):

\* ..................................................................................................................................................

9. W załączeniu przedkładam nw. załączniki:

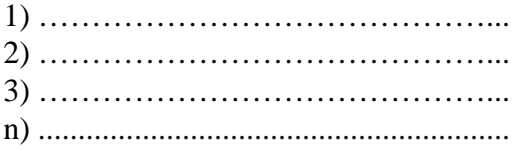

**\* proszę podać dane / uzupełnić** 

…............................................................ /podpis/y, pieczątki osoby/osób upoważnionych/

Załącznik do oferty

.......................... dnia................................

## **OŚWIADCZENIE**

Na podstawie art. 44 ustawy z dnia 29 stycznia 2004r. Prawo zamówień publicznych (Dz.U. z 2015r. poz. 2164) oświadczam(y), że reprezentowany przeze mnie Wykonawca(y)

tj*.:***………..…………………………...………………………………………………..………………………..…….**  *(należy podać nazwę wykonawcy np. w formie pieczęci)*

spełnia(ją) warunki udziału, o których mowa w art. 22 ust. 1 ustawy Prawo zamówień publicznych (Dz.U. z 2015r. poz. 2164 z późn. zm.) w postępowaniu o udzielenie zamówienia publicznego pn. **"Dostawa sprzętu komputerowego".**

*Prawdziwość powyższego oświadczenia potwierdzam własnoręcznym podpisem świadomy/a odpowiedzialności karnej w trybie art. 233 i art. 297 kodeksu karnego.* 

> ....................................................................................... /podpis/y, pieczątki osoby/osób upoważnionych/

Załącznik do oferty

.......................... dnia................................

## **OŚWIADCZENIE\***

Przystępując do udziału w postępowaniu o udzielenie zamówienia publicznego pn. "**Dostawa sprzętu komputerowego"** oświadczam(y), że reprezentowany przeze mnie (nas) Wykonawca

tj*.:***………..…………………………...………………………………………………..………………………..…….**  *(należy podać nazwę wykonawcy np. w formie pieczęci)*

nie podlega wykluczeniu z postępowania o udzielenie zamówienia publicznego na podstawie art. 24 ust. 1 ustawy z dnia 29 stycznia 2004r. Prawo zamówień publicznych (Dz.U. z 2015r. poz. 2164).

*Prawdziwość powyższego oświadczenia potwierdzam własnoręcznym podpisem świadomy/a odpowiedzialności karnej w trybie art. 233 i art. 297 kodeksu karnego.* 

/podpis/y, pieczątki osoby/osób upoważnionych/

.....................................................................................

\* W przypadku wspólnego ubiegania się o niniejsze zamówienie przez dwóch lub więcej Wykonawców, każdy z tych Wykonawców (np. *członkowie konsorcjum, wspólnicy spółki cywilnej*) składa i dołącza do oferty niniejsze oświadczenie albo oświadczenie to składane jest przez upoważnionego pełnomocnika, **ale w imieniu tych wykonawców**.

Załącznik do oferty

........................ dnia................................

### **OŚWIADCZENIE**

*(informacje na temat grupy kapitałowej, o których mowa w art. 26 ust. 2d ustawy Pzp)* 

Przystępując do udziału w postępowaniu o udzielenie zamówienia publicznego pn. "**Dostawa sprzętu komputerowego**" na podstawie art. 26 ust. 2d ustawy z dnia 29 stycznia 2004r. Prawo zamówień publicznych (Dz.U. z 2015r. poz. 2164) oświadczam(y), że reprezentowany przeze mnie (nas) Wykonawca

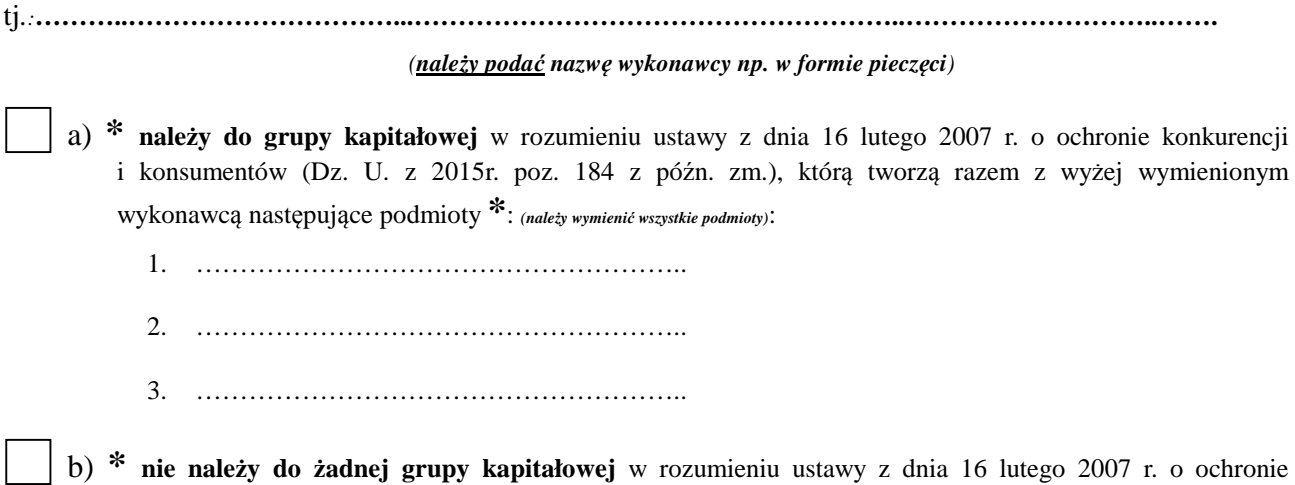

konkurencji i konsumentów (Dz. U. z 2015r. poz. 184 z późn. zm.) **\***.

*Prawdziwość powyższego oświadczenia potwierdzam własnoręcznym podpisem świadomy/a odpowiedzialności karnej w trybie art. 233 i art. 297 kodeksu karnego.* 

> ...................................................................... /podpis/y, pieczątki osoby/osób upoważnionych/

*Sposób wypełnienia oświadczenia znajduje się na następnej stronie* 

**Sposób wypełnienia oświadczenia - informacji na temat grupy kapitałowej, o których mowa w art. 26 ust. 2d ustawy Pzp"** (strona ta nie musi być załącznikiem do oferty):

\* należy wybrać tylko jedną możliwość: **a) albo b) -** *zaznaczając w tym celu (np. znakiem "X") właściwy kwadrat lub skreślając niepotrzebny punkt* 

**1** a **w przypadku oferta składana jest przez spółkę cywilną** należy zwrócić uwagę, że oświadczenie to musi zostać złożone **w imieniu każdego ze wspólników** tworzących tę spółkę (a nie spółki jako całości), w tym celu należy podać firmę (nazwę) każdego przedsiębiorcy tworzącego spółkę zgodnie ze wpisem do Centralnej Ewidencji i Informacji o Działalności Gospodarczej (np*. Jan Kowalski Wizytówki*), a nie nazwę spółki cywilnej (np. *Jan Kowalski, Paweł Nowak Wizytówki spółka cywilna*)

W przypadku wspólnego ubiegania się o niniejsze zamówienie przez dwóch lub więcej Wykonawców, każdy z tych Wykonawców (np. członkowie konsorcjum, **wspólnicy spółki cywilnej**) składa i dołącza do oferty niniejsze oświadczenie lub oświadczenie to składane jest przez ustanowionego pełnomocnika, **ale w imieniu tych Wykonawców**.

## **Oświadczenie ustanawiające pełnomocnika zgodnie z art. 23 ust. 2 ustawy Prawo zamówień publicznych**

#### *(dotyczy konsorcjów, spółek cywilnych)*

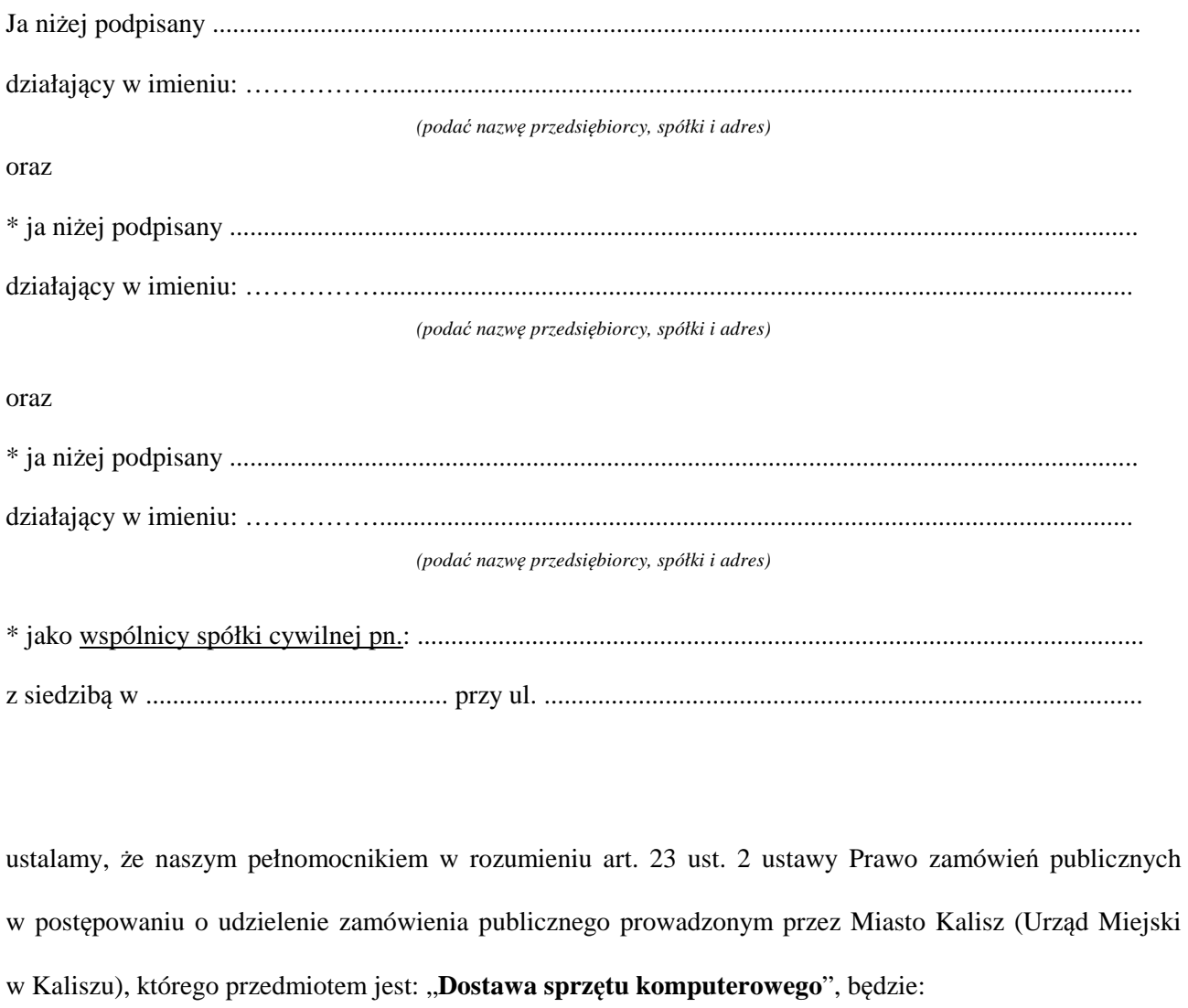

Pan/Pani: ……………………………………………..........................................................………………..

*\* niepotrzebne skreślić / wybrać jedną z możliwości* 

# **Oświadczenie ustanawiające pełnomocnika zgodnie z art. 23 ust. 2 ustawy Prawo zamówień publicznych - c.d.**

Oświadczamy zgodnie, że wyżej wymieniony Pełnomocnik uprawniony jest do reprezentowania Nas w postępowaniu, o którym mowa wyżej, a w szczególności do:

- 1. przygotowania i złożenia w naszym imieniu oferty,
- 2. podpisania i parafowania w naszym imieniu wszelkich dokumentów związanych z wyżej wymienionym postępowaniem,
- 3. potwierdzania w naszym imieniu za zgodność z oryginałem wszelkich dokumentów związanych z wyżej wymienionym postępowaniem,
- 4. składania w naszym imieniu oświadczeń woli i wiedzy oraz składania wyjaśnień.

*Czytelne podpisy lub podpis z pieczątką imienną:* 

............................. ........................................ ...............................

### **Wyniki testu Passmark PerformanceTest Benchmark CPU Mark dla komputera z pojedynczym procesorem ze strony internetowej http://cpubenchmark.net/cpu\_list.php (stan na dzień 31.03.2016 r.).**

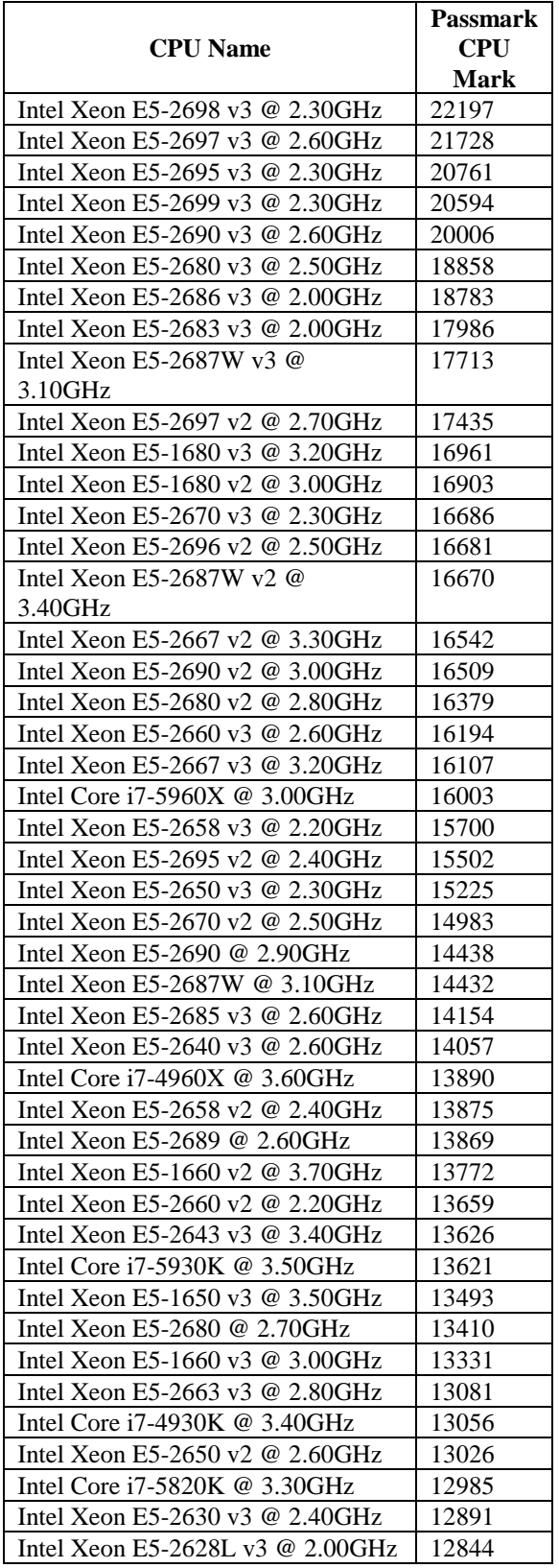

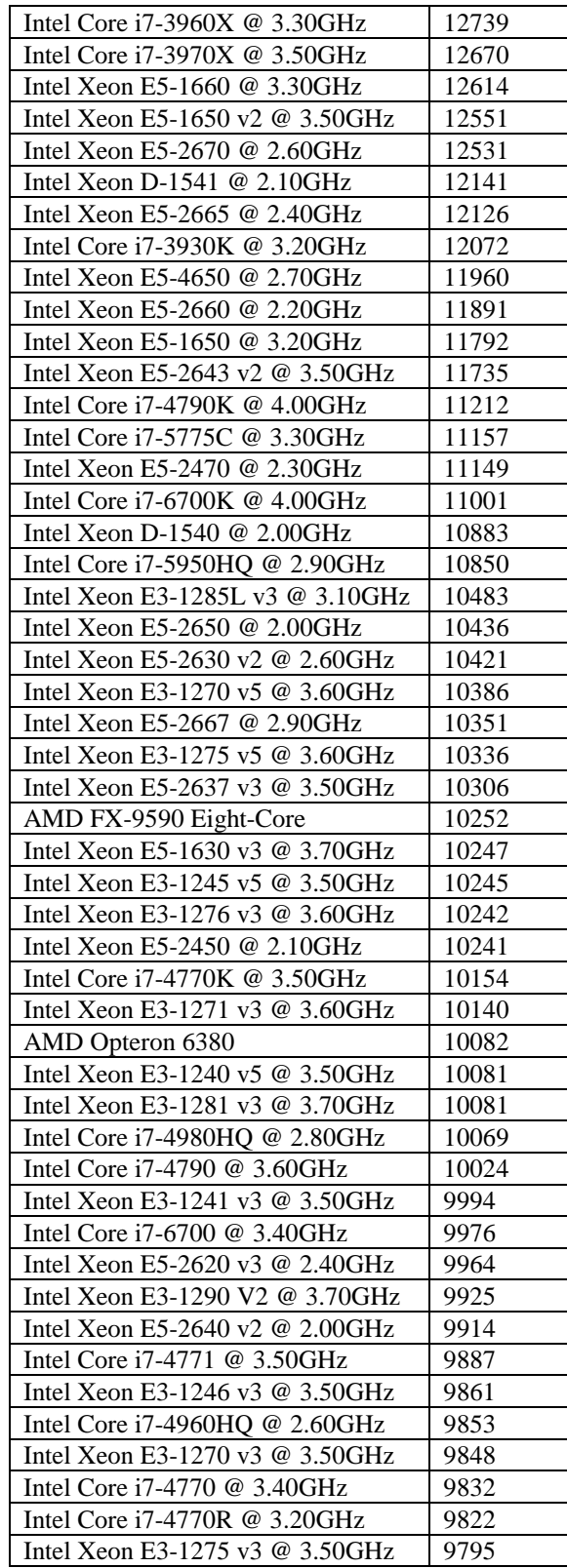

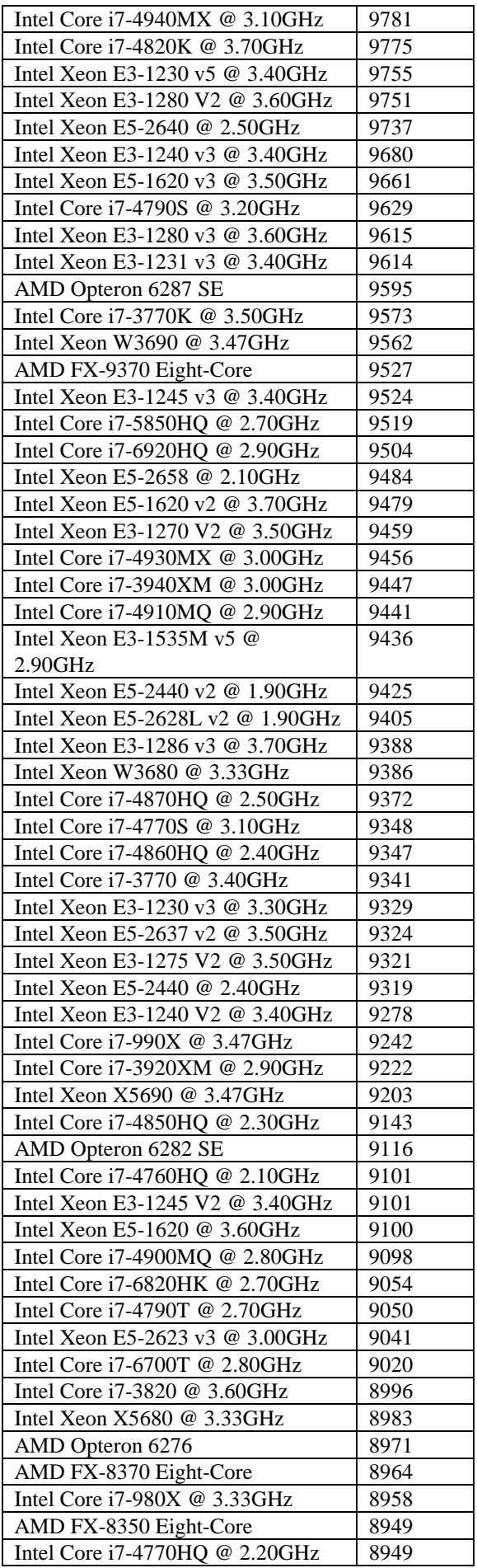

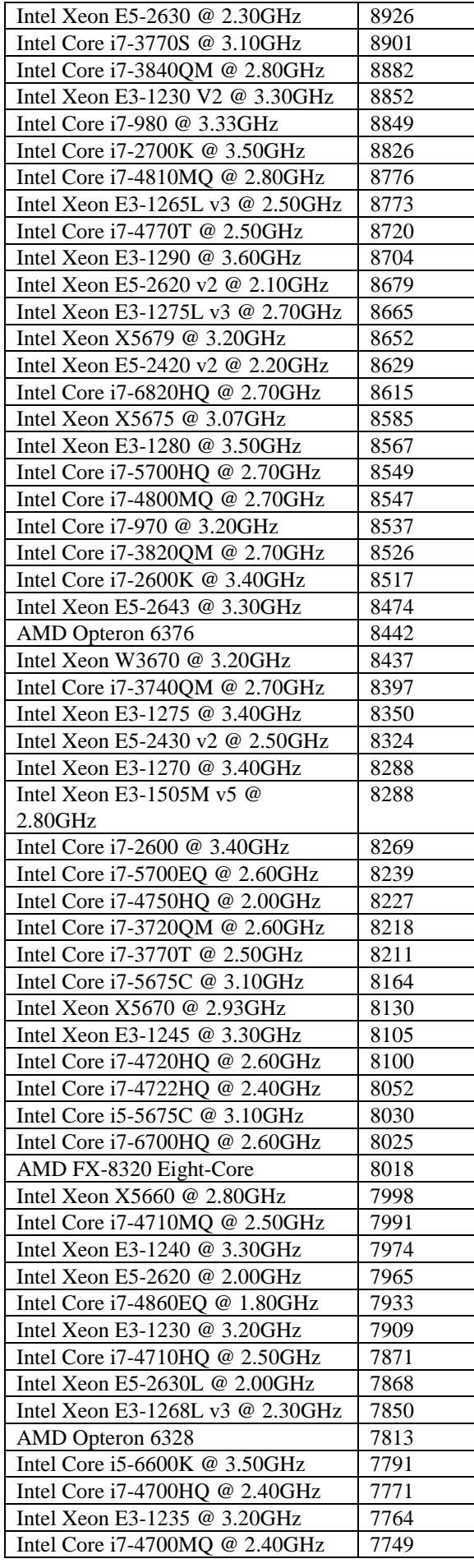

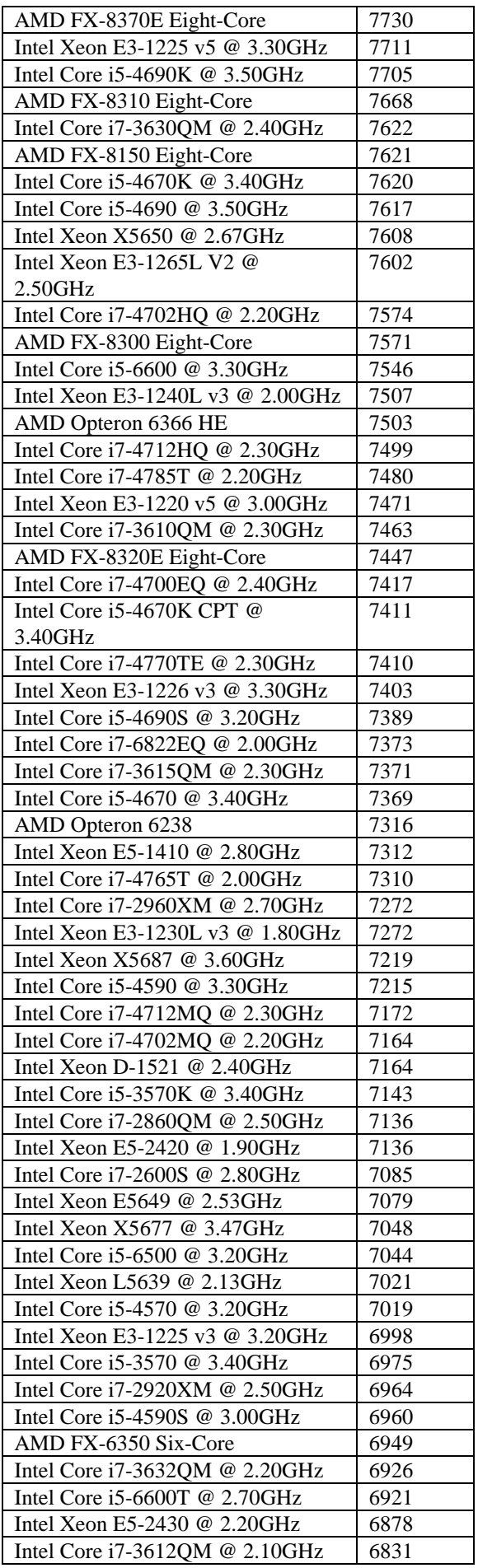

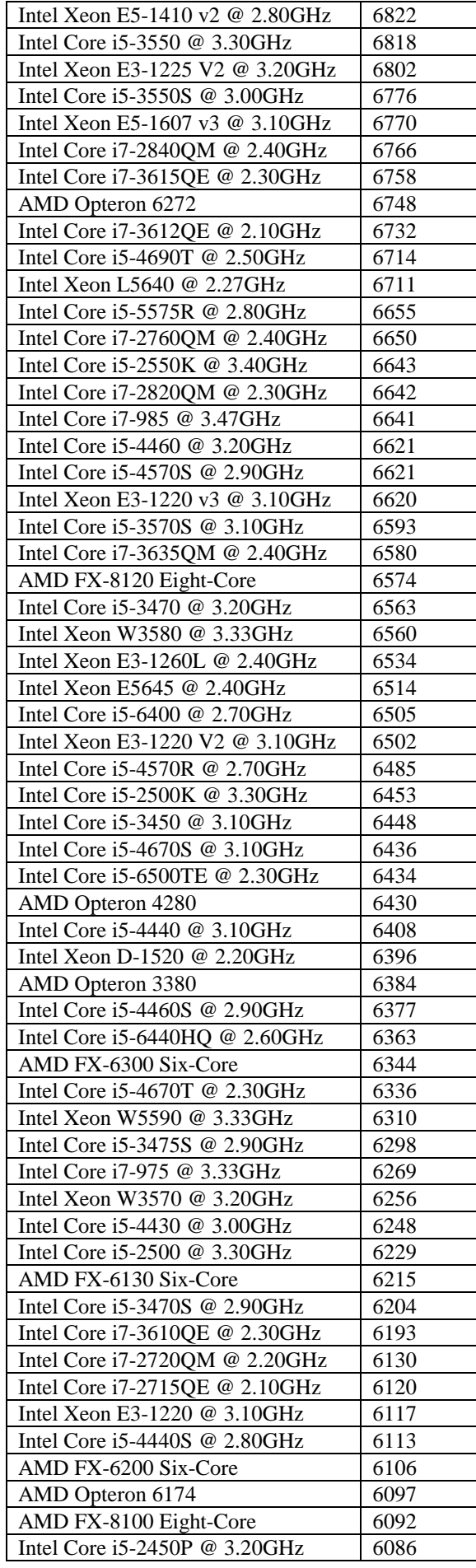

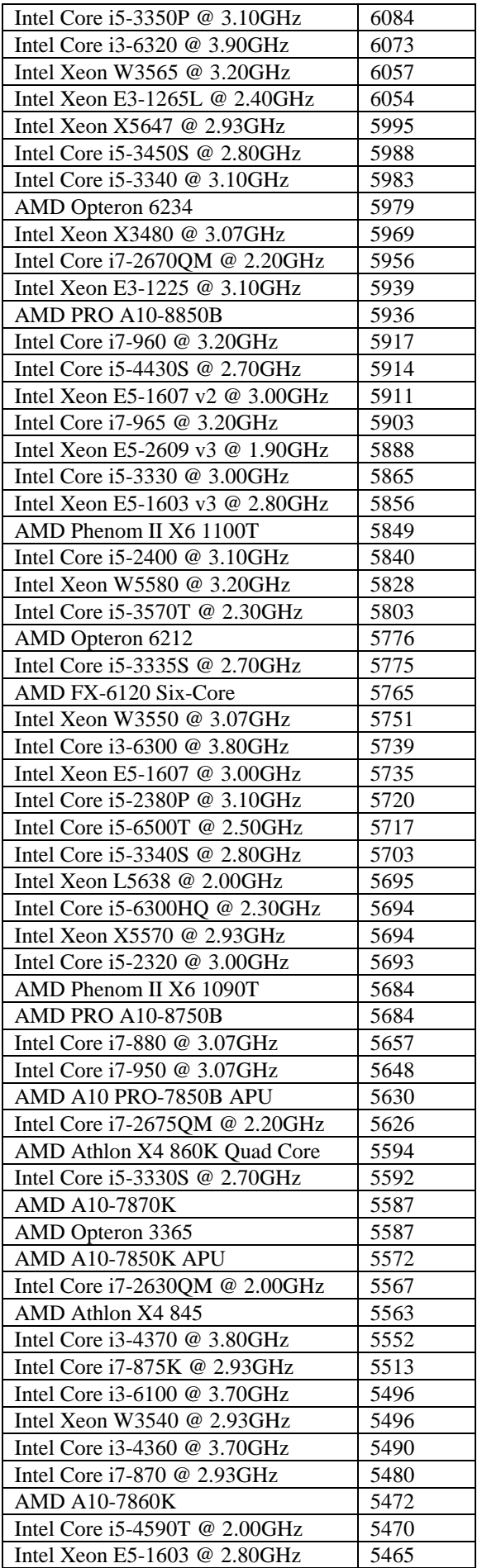

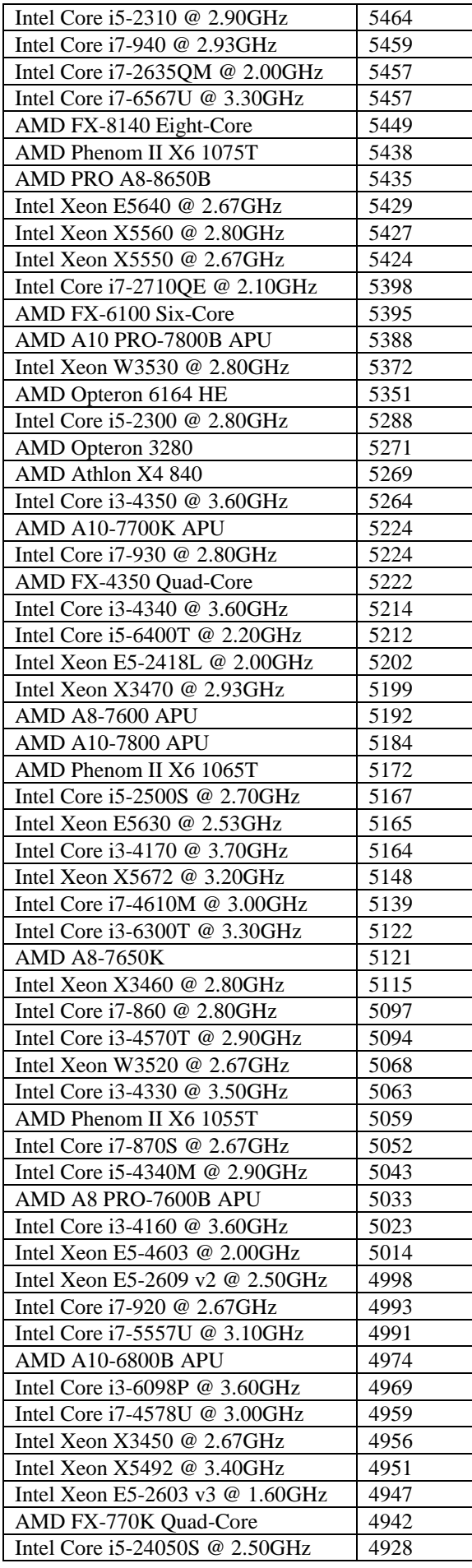

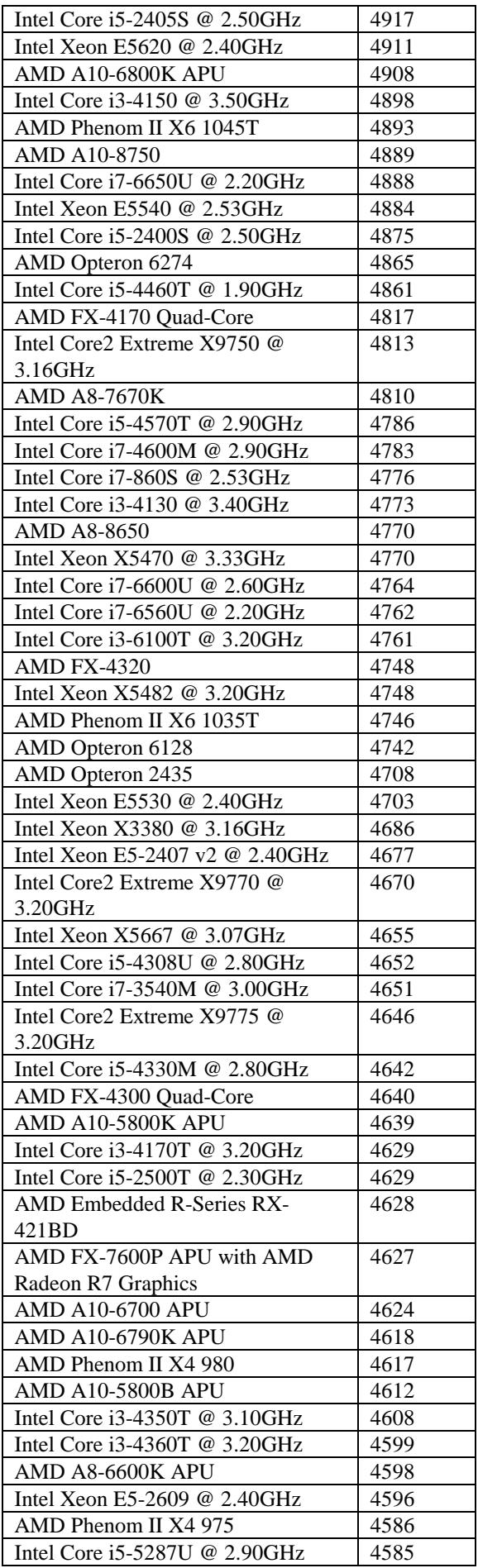

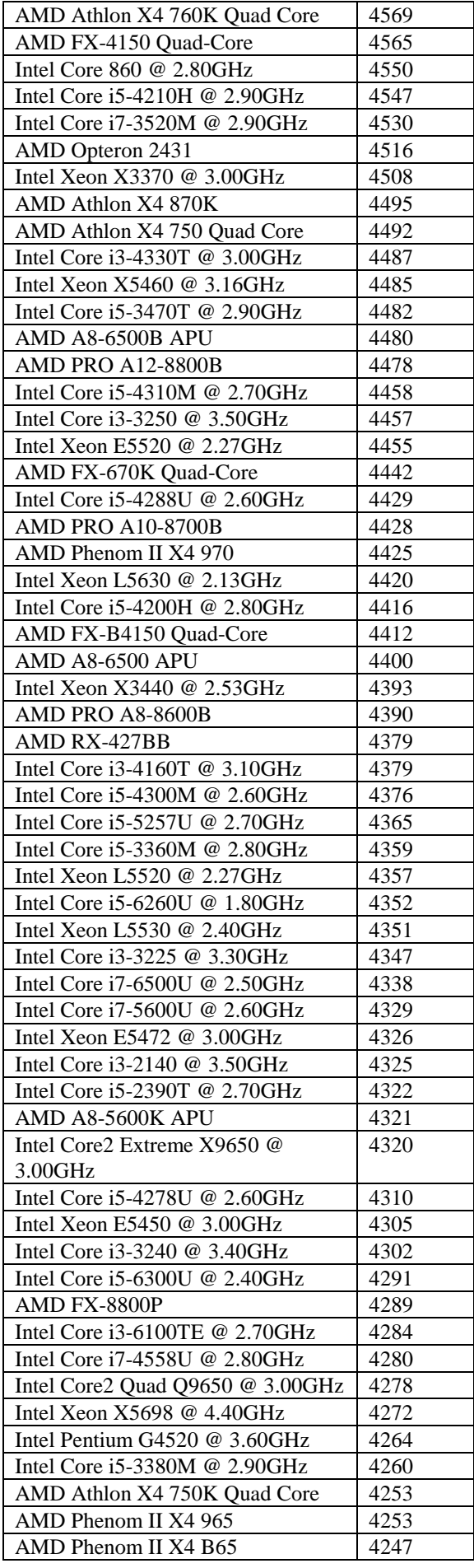

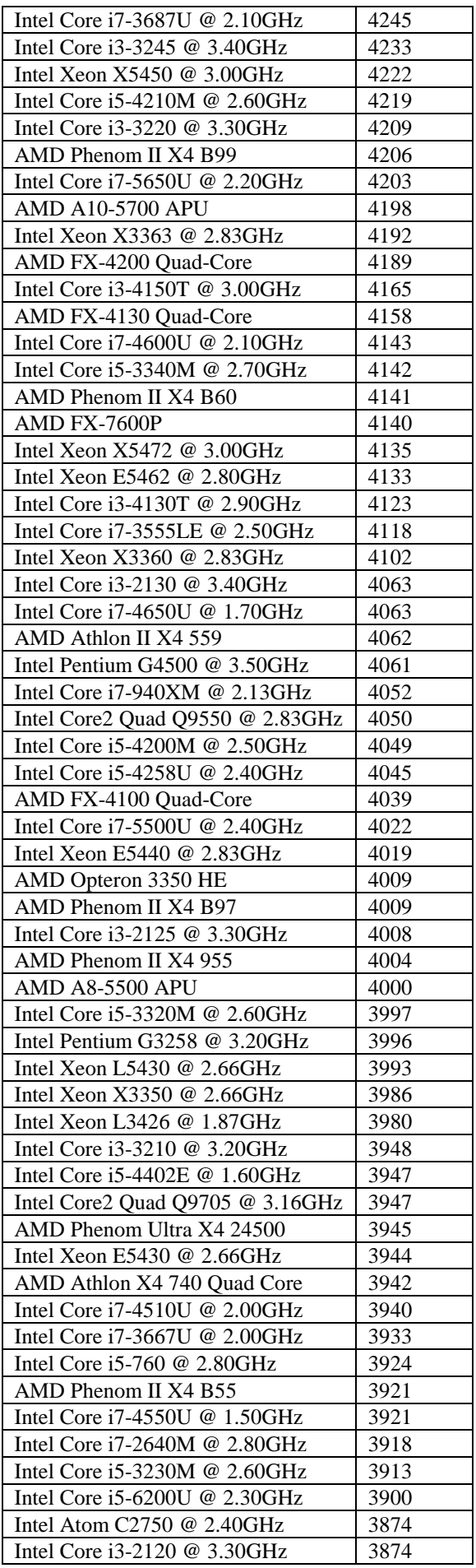

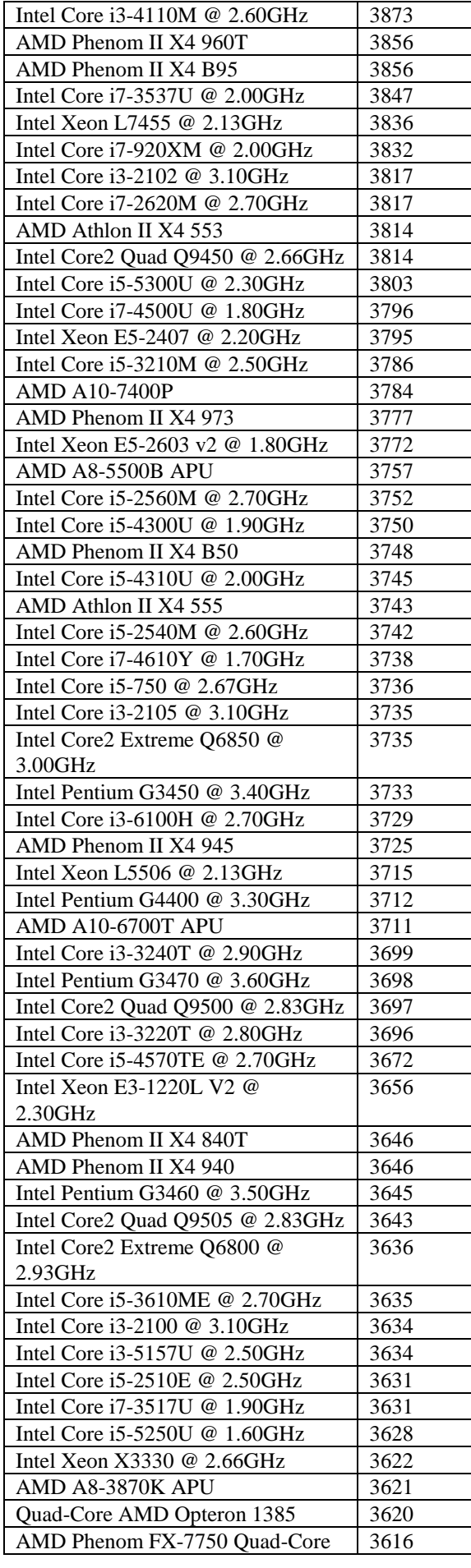

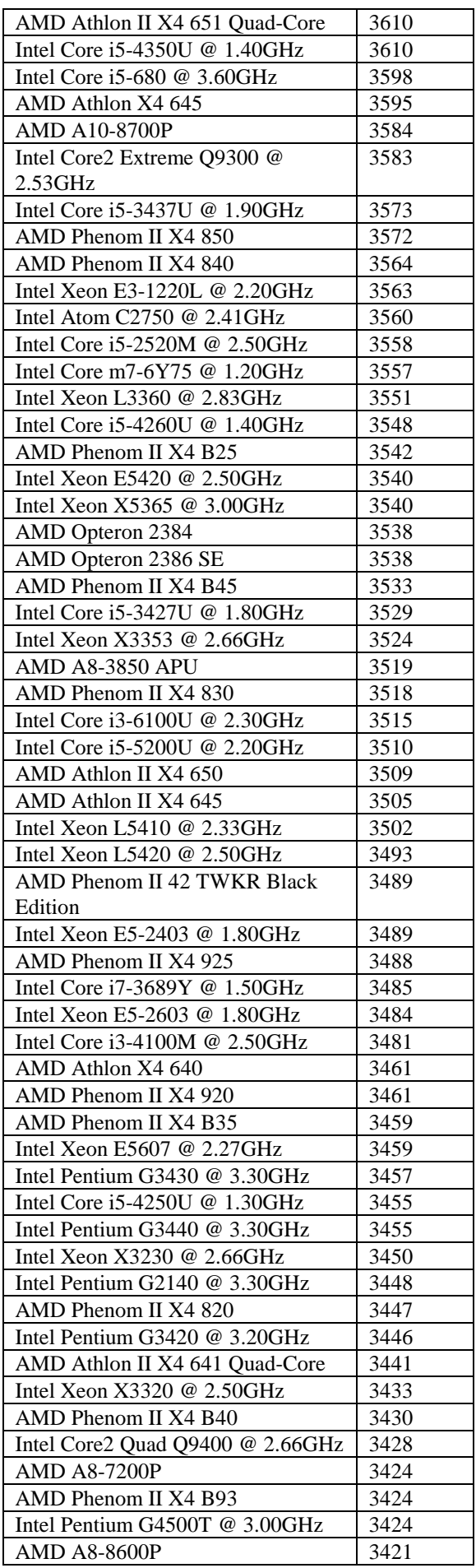

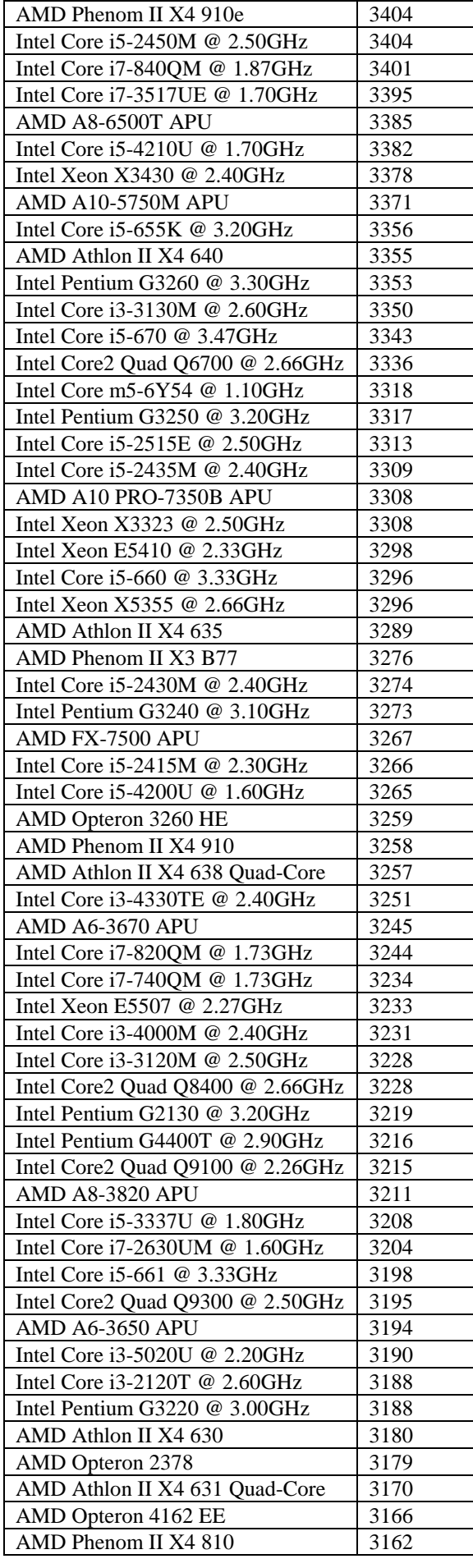

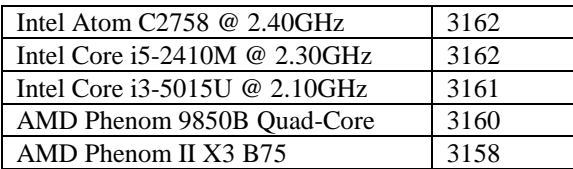

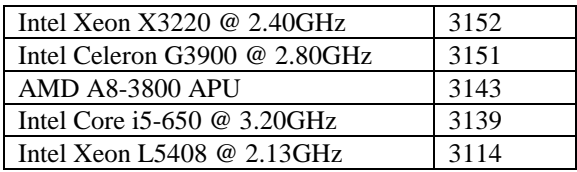